#### **COMPREHENSIVE SERVICES**

We offer competitive repair and calibration services, as well as easily accessible documentation and free downloadable resources.

#### **SELL YOUR SURPLUS**

We buy new, used, decommissioned, and surplus parts from every NI series. We work out the best solution to suit your individual needs.

Sell For Cash Get Credit Receive a Trade-In Deal

# **OBSOLETE NI HARDWARE IN STOCK & READY TO SHIP**

We stock New, New Surplus, Refurbished, and Reconditioned NI Hardware.

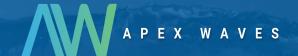

**Bridging the gap** between the manufacturer and your legacy test system.

0

1-800-915-6216

www.apexwaves.com

sales@apexwaves.com

All trademarks, brands, and brand names are the property of their respective owners.

Request a Quote

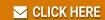

PC-Step-40X

# **Motion Control**

# ValueMotion<sup>™</sup> Hardware User Manual

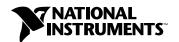

#### **Internet Support**

E-mail: support@natinst.com FTP Site: ftp.natinst.com

Web Address: http://www.natinst.com

#### **Bulletin Board Support**

BBS United States: 512 794 5422 BBS United Kingdom: 01635 551422

BBS France: 01 48 65 15 59

#### Fax-on-Demand Support

512 418 1111

#### Telephone Support (USA)

Tel: 512 795 8248 Fax: 512 794 5678

#### **International Offices**

Australia 03 9879 5166, Austria 0662 45 79 90 0, Belgium 02 757 00 20, Brazil 011 288 3336, Canada (Ontario) 905 785 0085, Canada (Québec) 514 694 8521, Denmark 45 76 26 00, Finland 09 725 725 11, France 01 48 14 24 24, Germany 089 741 31 30, Hong Kong 2645 3186, Israel 03 6120092, Italy 02 413091, Japan 03 5472 2970, Korea 02 596 7456, Mexico 5 520 2635, Netherlands 0348 433466, Norway 32 84 84 00, Singapore 2265886, Spain 91 640 0085, Sweden 08 730 49 70, Switzerland 056 200 51 51, Taiwan 02 377 1200, United Kingdom 01635 523545

#### **National Instruments Corporate Headquarters**

6504 Bridge Point Parkway Austin, Texas 78730-5039 USA Tel: 512 794 0100

© Copyright 1998 National Instruments Corporation. All rights reserved.

# **Important Information**

#### Warranty

The ValueMotion servo and stepper motion control boards are warranted against defects in materials and workmanship for a period of one year from the date of shipment, as evidenced by receipts or other documentation. National Instruments will, at its option, repair or replace equipment that proves to be defective during the warranty period. This warranty includes parts and labor.

The media on which you receive National Instruments software are warranted not to fail to execute programming instructions, due to defects in materials and workmanship, for a period of 90 days from date of shipment, as evidenced by receipts or other documentation. National Instruments will, at its option, repair or replace software media that do not execute programming instructions if National Instruments receives notice of such defects during the warranty period. National Instruments does not warrant that the operation of the software shall be uninterrupted or error free.

A Return Material Authorization (RMA) number must be obtained from the factory and clearly marked on the outside of the package before any equipment will be accepted for warranty work. National Instruments will pay the shipping costs of returning to the owner parts which are covered by warranty.

National Instruments believes that the information in this manual is accurate. The document has been carefully reviewed for technical accuracy. In the event that technical or typographical errors exist, National Instruments reserves the right to make changes to subsequent editions of this document without prior notice to holders of this edition. The reader should consult National Instruments if errors are suspected. In no event shall National Instruments be liable for any damages arising out of or related to this document or the information contained in it.

Except as specified herein, National Instruments makes no warranties, express or implied, and specifically disclaims any warranty of merchantability or fitness for a particular purpose. Customer's right to recover damages caused by fault or negligence on the part of National Instruments shall be limited from the amount therefore paid by the customer. National Instruments will not be liable for damages resulting from loss of data, profits, use of products, or incidental or consequential damages, even if advised of the possibility thereof. This limitation of the liability of National Instruments will apply regardless of the form of action, whether in contract or tort, including negligence. Any action against National Instruments must be brought within one year after the cause of action accrues. National Instruments shall not be liable for any delay in performance due to causes beyond its reasonable control. The warranty provided herein does not cover damages, defects, malfunctions, or service failures caused by owner's failure to follow the National Instruments installation, operation, or maintenance instructions; owner's modification of the product; owner's abuse, misuse, or negligent acts; and power failure or surges, fire, flood, accident, actions of third parties, or other events outside reasonable control.

#### Copyright

Under the copyright laws, this publication may not be reproduced or transmitted in any form, electronic or mechanical, including photocopying, recording, storing in an information retrieval system, or translating, in whole or in part, without the prior written consent of National Instruments Corporation.

#### **Trademarks**

BridgeVIEW $^{\text{IM}}$ , CVI $^{\text{IM}}$ , LabVIEW $^{\text{IM}}$ , nuDrive $^{\text{IM}}$ , and ValueMotion $^{\text{IM}}$  are trademarks of National Instruments Corporation. Product and company names listed are trademarks or trade names of their respective companies.

#### WARNING REGARDING MEDICAL AND CLINICAL USE OF NATIONAL INSTRUMENTS PRODUCTS

National Instruments products are not designed with components and testing intended to ensure a level of reliability suitable for use in treatment and diagnosis of humans. Applications of National Instruments products involving medical or clinical treatment can create a potential for accidental injury caused by product failure, or by errors on the part of the user or application designer. Any use or application of National Instruments products for or involving medical or clinical treatment must be performed by properly trained and qualified medical personnel, and all traditional medical safeguards, equipment, and procedures that are appropriate in the particular situation to prevent serious injury or death should always continue to be used when National Instruments products are being used. National Instruments products are NOT intended to be a substitute for any form of established process, procedure, or equipment used to monitor or safeguard human health and safety in medical or clinical treatment.

# **Contents**

| <b>About T</b> | his Manual                                |     |
|----------------|-------------------------------------------|-----|
| 0              | Organization of This Manual               | ix  |
|                | Conventions Used in This Manual           |     |
|                | elated Documentation                      |     |
| C              | Sustomer Communication                    | xi  |
| Chapte         | r 1                                       |     |
| Introdu        |                                           |     |
| A              | bout the ValueMotion Boards               | 1-1 |
| W              | What You Need to Get Started              | 1-1 |
| S              | oftware Programming Choices               | 1-2 |
| N              | Vational Instruments Application Software | 1-3 |
| O              | Optional Equipment                        | 1-3 |
|                | Notion Signal and Motion I/O Connections  |     |
| Chaptei        | r 2                                       |     |
| -              | ration and Installation                   |     |
| •              | oftware Installation                      | 2_1 |
|                | Soard Configuration                       |     |
|                | lardware Installation                     |     |
| Chaptei        | r 3                                       |     |
| -              | ire Overview                              |     |
| F              | unctional Modes                           | 3-4 |
|                | Trapezoidal Profile Position Control      |     |
|                | Velocity Control                          |     |
|                | Velocity Profiling                        |     |
|                | Event-Based Motion Profiling              |     |
|                | Electronic Gearing (Servo Only)           |     |
| T              | rajectory Parameters                      |     |
|                | Position Value Loading                    |     |
|                | Velocity Value Loading                    |     |
|                | Acceleration Value Loading                |     |
| A              | ddress Table                              |     |

# Chapter 4 Signal Connections

| I/O Connector                                         | 4-1  |
|-------------------------------------------------------|------|
| External Connector Wiring Recommendations             | 4-5  |
| Bus Power Signal                                      | 4-6  |
| I/O Port and Inhibit Signals                          | 4-6  |
| Input Signals                                         | 4-6  |
| Output Signals                                        | 4-7  |
| Wiring Concerns                                       | 4-7  |
| Jumper Configuration                                  | 4-7  |
| I/O Port Hardware Circuit                             | 4-8  |
| Limit and Home Switches                               | 4-9  |
| Wiring Concerns                                       | 4-9  |
| Limit and Home Switch Input Circuit                   | 4-9  |
| Encoder Connections (Closed-Loop Boards Only)         | 4-10 |
| Wiring Concerns                                       | 4-11 |
| Encoder Signals                                       | 4-11 |
| Encoder Index Pulse Signal                            | 4-11 |
| Encoder Signal Input Circuit                          | 4-12 |
| Auxiliary 24-Bit Digital I/O Connector (Stepper Only) | 4-12 |
| ADC Inputs                                            | 4-16 |
| ADC Overview                                          | 4-17 |

# Appendix A Specifications

Appendix B
Cable Connector Descriptions

Appendix C
Customer Communication

Glossary

Index

# **Figures**

Tab

|    | Figure 3-1.  | PC-Servo Parts Locator Diagram                          | 3-1  |
|----|--------------|---------------------------------------------------------|------|
|    | Figure 3-2.  | PC-Step Parts Locator Diagram                           |      |
|    | Figure 3-3.  | PCI-Servo Parts Locator Diagram                         |      |
|    | Figure 3-4.  | PCI-Step Parts Locator Diagram                          |      |
|    | Figure 3-5.  | PXI-Step Parts Locator Diagram                          |      |
|    | Figure 4-1.  | 50-Pin Servo Connector Pin Assignment                   | 4-2  |
|    | Figure 4-2.  | 50-Pin Stepper Connector Pin Assignment                 |      |
|    | Figure 4-3.  | 68-Pin PXI Stepper Pin Assignment                       | 4-4  |
|    | Figure 4-4.  | I/O Port Input and Output Hardware Circuitry            | 4-8  |
|    | Figure 4-5.  | Limit Switch and Home Switch Input Hardware Circuitry   | 4-10 |
|    | Figure 4-6.  | Quadrature Encoder Phasing Diagram                      | 4-10 |
|    | Figure 4-7.  | Encoder Feedback Input Hardware Circuitry               | 4-12 |
|    | Figure 4-8.  | Auxiliary 24-bit Digital I/O 50-Pin Connector           | 4-13 |
|    | Figure 4-9.  | Auxiliary 24-Bit Digital I/O Port Configuration         | 4-14 |
|    | Figure 4-10. | PC-Step Port C Direction Setting                        | 4-15 |
|    | Figure 4-11. | PCI- and PXI-Step Port C Direction Setting              | 4-16 |
|    | Figure 4-12. | External Pinout Assignment for the 10-Pin ADC Connector | 4-16 |
|    | Figure B-1.  | 50-Pin Servo Connector Pin Assignment                   | B-1  |
|    | Figure B-2.  | 50-Pin Stepper Connector Pin Assignment                 | B-2  |
| le | es .         |                                                         |      |
| -  | Table 3-1.   | ISA Bus Address Map                                     | 3-9  |
|    | Table 4-1.   | Signal Descriptions for I/O Connector Pins              | 4-5  |
|    | Table 4-2.   | Jumper Pin I/O Port Bit Correspondence                  |      |
|    |              |                                                         |      |

# About This Manual

This manual describes the electrical and mechanical aspects of each board in the ValueMotion family of motion control boards and contains information concerning their operation and programming. Unless otherwise noted, text applies to all boards in the ValueMotion family.

The ValueMotion family of motion control boards includes:

- ♦ Servo
  - PC-Servo-4A, PC-Servo-2A
  - PCI-Servo-4A, PCI-Servo-2A
- ♦ Stepper (Open-Loop)
  - PC-Step-4OX, PC-Step-2OX
  - PCI-Step-4OX, PCI-Step-2OX
  - PXI-7314
- ♦ Stepper (Closed-Loop)
  - PC-Step-4CX, PC-Step-2CX
  - PCI-Step-4CX, PCI-Step-2CX
  - PXI-7324

The ValueMotion servo and stepper boards are low-cost, high-performance motion control boards for ISA, PCI, and PXI bus computers.

# Organization of This Manual

The ValueMotion Hardware User Manual is organized as follows:

- Chapter 1, *Introduction*, describes the ValueMotion boards and provides information concerning their operation.
- Chapter 2, *Configuration and Installation*, describes how to configure and install your ValueMotion board.
- Chapter 3, *Hardware Overview*, presents an overview of the hardware functionality on the ValueMotion board.
- Chapter 4, *Signal Connections*, describes how to make input and output signal connections to the ValueMotion boards.

- Appendix A, Specifications, lists the specifications of the ValueMotion boards.
- Appendix B, *Cable Connector Descriptions*, describes the connectors on the optional cables for your ValueMotion boards.
- Appendix C, Customer Communication, contains forms you can use to request help from National Instruments or to comment on our products and documentation.
- The Glossary contains an alphabetical list and description of terms used in this manual, including abbreviations, acronyms, metric prefixes, mnemonics, and symbols.
- The *Index* contains an alphabetical list of key terms and topics in this manual, including the page where you can find each one.

Refers to the PC-Step-2CX, PC-Step-4CX, PCI-Step-2CX, PCI-Step-4CX,

Italic text denotes variables, emphasis, a cross reference, or an introduction to a key concept. This font also denotes text from which you supply the

# **Conventions Used in This Manual**

and the PXI-7324.

|             | The following conventions are used in this manual:                                                                                                    |
|-------------|----------------------------------------------------------------------------------------------------|
| <>          | Angle brackets containing numbers separated by an ellipses represent a range of values associated with a bit, signal, or port (for example, ACH<07> stands for ACH0 through ACH7). |
| •           | The ♦ symbol indicates that the text following it applies only to a specific product, a specific operating system, or a specific software version.                                 |
|             | This icon to the left of bold italicized text denotes a note, which alerts you to important information.                                                                           |
| $\triangle$ | This icon to the left of bold italicized text denotes a caution, which advises you of precautions to take to avoid injury, data loss, or a system crash.                           |
| bold        | Bold text denotes the names of menus, menu items, parameters, dialog boxes, dialog box buttons or options, icons, and windows.                                                     |
| bold italic | Bold italic text denotes a note, caution, or warning.                                                                                                    |

Closed-Loop Stepper

italic

appropriate word or value, as in Windows 95.

Open-Loop Stepper Refers to the PC-Step-2OX, PC-Step-4OX, PCI-Step-2OX,

PCI-Step-4OX, and the PXI-7314.

Servo Refers to the PC-Servo-2A, PC-Servo-4A, PCI-Servo-2A, and

PCI-Servo-4A.

Stepper Refers to the PC-Step-2OX, PC-Step-4OX, PC-Step-2CX, PC-Step-4CX,

PCI-Step-2OX, PCI-Step-4OX, PCI-Step-2CX, PCI-Step-4CX, PXI-7314,

and PXI-7324.

# **Related Documentation**

The following documents contain information you may find helpful as you read this manual:

- ValueMotion Software Reference Manual
- PCI Local Bus Specification, Revision 2.1
- ValueMotion VI Online Help
- Your computer's technical reference manual

# **Customer Communication**

National Instruments wants to receive your comments on our products and manuals. We are interested in the applications you develop with our products, and we want to help if you have problems with them. To make it easy for you to contact us, this manual contains comment and configuration forms for you to complete. These forms are in Appendix C, *Customer Communication*, at the end of this manual.

Introduction

This chapter describes the ValueMotion boards and provides information concerning their operation.

# **About the ValueMotion Boards**

The ValueMotion servo and stepper boards are servo/stepper motor controllers for ISA, PCI, and PXI bus computers. These boards provide fully programmable motion control for up to four independent axes of motors, with additional I/O for limit and home switches as well as other general-purpose functions. You can use these boards in position or velocity control applications, with support for point-to-point position, velocity profiling, and event-based motion profiling modes.

With the servo boards you can control servo motors and always operate in closed-loop mode. These boards use quadrature encoders for position and velocity feedback and ±10 V analog outputs for command. Closed-loop stepper boards control stepper motors and can operate in open or closed-loop mode. They use quadrature encoders for position and velocity feedback, and step/direction or clockwise (CW)/counter-clockwise (CCW) digital outputs for command. Open-loop stepper boards do not include the quadrature encoders and can operate only in open-loop mode. All stepper boards support full-, half-, and microstepping applications.

# What You Need to Get Started

| 108 | set up and | i use your | Value Motion t | oard, you | will need | the following |
|-----|------------|------------|----------------|-----------|-----------|---------------|
|-----|------------|------------|----------------|-----------|-----------|---------------|

- One of the ValueMotion boards:
- ♦ Servo

PC-Servo-4A, PC-Servo-2A PCI-Servo-4A, PCI-Servo-2A ♦ Stepper (Open-Loop)

PC-Step-4OX, PC-Step-2OX PCI-Step-4OX, PCI-Step-2OX PXI-7314

Stepper (Closed-Loop)

PC-Step-4CX, PC-Step-2CX PCI-Step-4CX, PCI-Step-2CX PXI-7324

- ☐ ValueMotion Hardware User Manual
- One of the following software packages and documentation:

BridgeVIEW

LabVIEW

LabWindows/CVI

ValueMotion Software (includes pcRunner)

Your computer with an available ISA, PCI, or PXI slot, as appropriate

# **Software Programming Choices**

You have several options to choose from when programming your National Instruments ValueMotion boards. You can use National Instruments application software, ValueMotion Software, or register-level programming.

Programming the servo and stepper ValueMotion controller boards is straightforward using a simple but powerful high-level function set application programming environment (API). All set up and motion control functions are easily executed through register-level communications or may be implemented using driver level functions, callable from assembly language, C, or other high-level languages. Full function set implementations are available for LabVIEW, LabWindows/CVI, BridgeVIEW, Visual Basic, and other industry standard software programs.

# **National Instruments Application Software**

LabVIEW and BridgeVIEW, based on the graphical programming language G, feature interactive graphics and a state-of-the-art user interface. In LabVIEW and BridgeVIEW, you can create 32-bit compiled programs and stand-alone executables for custom data acquisition, test, and measurement solutions. National Instruments offers the ValueMotion VI Library, a series of virtual instruments (VIs) for using LabVIEW or BridgeVIEW with National Instruments motion control hardware. This VI library implements the full function set API and a powerful set of demo functions, example programs, and fully operational, high-level application routines.

ANSI C-based LabWindows/CVI also features interactive graphics and a state-of-the-art user interface. Using LabWindows/CVI, you can generate C code for custom data acquisition, test, and measurement solutions. The ValueMotion Software Kit includes a series of functions for using LabWindows/CVI with National Instruments motion control hardware.

# **Optional Equipment**

National Instruments offers a variety of products to use with ValueMotion boards, including cables, connector blocks, Universal Motion Interfaces (UMIs) driver amplifier units, and other accessories, as follows:

- Cables and cable assemblies
- Connector blocks, shielded and unshielded 50- and 68-pin screw terminals
- UMI connectivity blocks with integrated motion signal conditioning and motion inhibit functionality
- nuDrive, stepper, and servo motor compatible driver amplifier units with integrated power supply and wiring connectivity

For more specific information about these products, refer to your National Instruments catalogue, the motion control product brochure, or call the office nearest you.

# **Motion Signal and Motion I/O Connections**

The external connector on the PXI motion control boards is a 68-pin male SCSI-II type connector. The other motion control boards use a 50-pin male, right-angle, box-header connector.

The auxiliary 24-bit digital I/O port connector on the stepper boards is a 50-pin male, box-header connector.

The analog to digital converter (ADC) connector on the stepper boards is a 10-pin male, box-header connector.

You can use any compatible female mating connector. Mating connector types include insulation displacement ribbon cable connectors and discrete wire female mating connectors.

# **Configuration and Installation**

This chapter describes how to configure and install your ValueMotion board.

## **Software Installation**

Install your ValueMotion driver and pcRunner software, along with the VI libraries (if appropriate) before you install the ValueMotion board. Refer to the appropriate release notes and your software documentation for specific instructions on the software installation sequence.

# **Board Configuration**

There are two types of configuration to be performed on the motion control boards: bus-related and motion I/O-related configuration.

The motion I/O related configuration includes such settings as limit switch polarity, I/O port direction, motion mechanical system variables, and others. Most of these settings are software configurable, while some require hardware jumpers to be configured properly. Refer to Chapter 4, *Signal Connections*, for motion I/O related hardware jumper settings.

#### PC boards

The PC boards may occupy any available 16-bit ISA slot in the host computer. The bus communication address of the boards is set with a DIP switch. See Chapter 3, *Hardware Overview*, for more information on setting the base address DIP switch. You can install multiple PC-Servo or PC-Step boards with different addresses in the host computer

Note

Interrupt Request (IRQ) jumpers are provided for future expansion and are not presently used on the PC-Servo or PC-Step boards. Leave all six jumper locations empty.

#### PCI and PXI boards

The PCI and PXI boards are fully compatible with the *PCI Local Bus Specification*, *Revision 2.1*. This compatibility allows the computer to automatically perform all bus-related configuration and requires no user interaction. There are no jumpers to configure for bus-related configuration.

### **Hardware Installation**

You can install the ValueMotion board in any open compatible ISA, PCI, or PXI expansion slot in your computer. The following are general installation instructions, but consult your computer user manual or technical reference manual for specific instructions and warnings.

#### ♦ PC and PCI boards

- 1. Write down the ValueMotion board serial number in the ValueMotion Hardware and Software Configuration Form in Appendix C, *Customer Communication*, of this manual.
- 2. Turn off and unplug your computer.
- 3. Remove the top cover or access port to the I/O channel.
- 4. Remove the expansion slot cover on the back panel of the computer.
- 5. Insert the ValueMotion board into a 5 V ISA or PCI slot as appropriate. Gently rock the board to ease it into place. It may be a tight fit, but *do not force* the board into place.
- 6. If required, screw the mounting bracket of the ValueMotion board to the back panel rail of the computer.
- 7. Replace the cover.
- 8. Plug in and turn on your computer.

Your PC/PCI ValueMotion board is installed.

#### PXI boards

- 1. Write down the ValueMotion board serial number in the ValueMotion Hardware and Software Configuration Form in Appendix C, *Customer Communication*, of this manual.
- 2. Turn off and unplug your chassis.
- 3. Choose an unused 5 V peripheral slot.
- 4. Remove the filler panel for the peripheral slot you have chosen.
- 5. Touch a metal part on your chassis to discharge any static electricity that might be on your clothes or body.
- 6. Insert the PXI board into the slot. Use the injector/ejector handle to fully inject the device into place.
- 7. Screw the front panel of the PXI board to the front panel mounting rails of the chassis.
- 8. Visually verify the installation.
- 9. Plug in and turn on the chassis.

Your PXI ValueMotion board is installed.

# **Hardware Overview**

This chapter presents an overview of the hardware functionality on the ValueMotion board.

Figures 3-1 through 3-5 show the PC, PCI, and PXI parts locator diagrams.

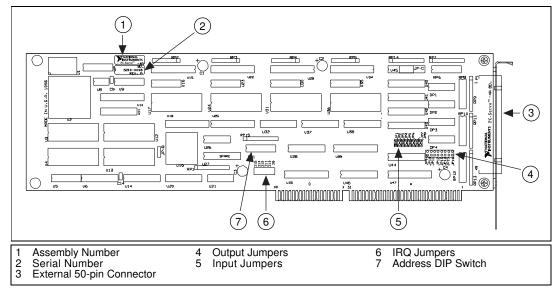

Figure 3-1. PC-Servo Parts Locator Diagram

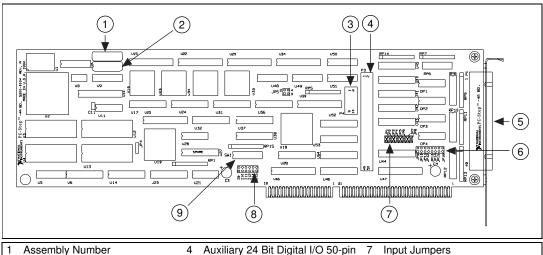

- 2 Serial Number
- A/D Converter Input 10-pin Connector
- Auxiliary 24 Bit Digital I/O 50-pin Connector
- External 50-pin Connector Output Jumpers
- Input Jumpers IRQ Jumpers
- Address DIP Switch
- Figure 3-2. PC-Step Parts Locator Diagram

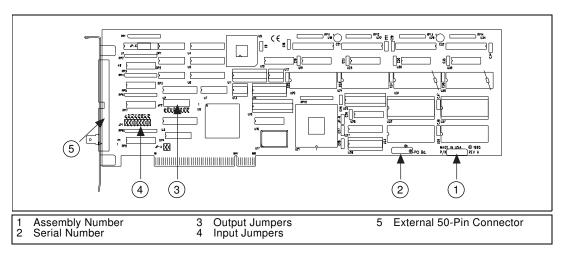

Figure 3-3. PCI-Servo Parts Locator Diagram

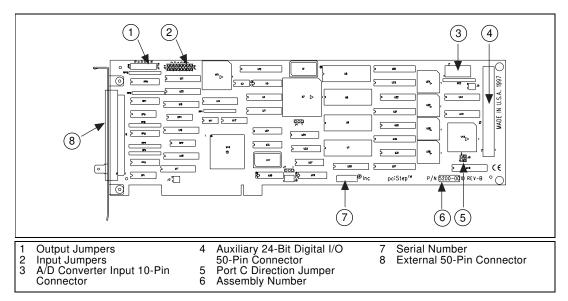

Figure 3-4. PCI-Step Parts Locator Diagram

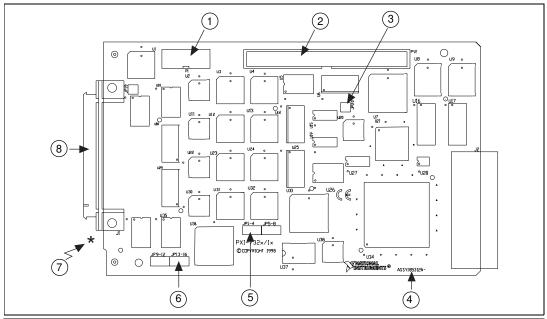

- A/D Converter Input 10-Pin
- Connector
- Auxiliary 24-Bit Digital I/O 50-Pin Connector Port C Direction Jumper
- Assembly Number Input Jumpers
- Output Jumpers
- Serial Number (backside)
- External 68-Pin Connector

Figure 3-5. PXI-Step Parts Locator Diagram

## **Functional Modes**

### **Trapezoidal Profile Position Control**

The ValueMotion servo and stepper controllers implement trapezoidal profile control. They provide point-to-point motion based on the difference between the current position and the desired target position using preprogrammed acceleration and velocity values. The trapezoidal motion profile is calculated based on the move duration, maximum velocity, and desired acceleration. Motion occurs first with a programmable acceleration, then for a period at a constant velocity (if possible) and finally with a preprogrammed deceleration stopping or setting desired target position. You can interrupt motion by halt-stopping via a limit or home switch input or you can execute a stop or kill function. The stepper boards also have a programmable acceleration factor that boosts the acceleration at low speeds to match the inherent torque vs. speed characteristics of

stepper motor systems. Servo boards use proportional-integral-differential (PID) loop control with user-controlled gain parameters for optimum trajectory control.

Stepper and servo boards require parameter loading in conjunction with motion trajectory function-level programming. The open-loop stepper board parameters are expressed primarily in terms of steps, step count, and steps/second. Functions accessing closed-loop functions also use steps/revolution, encoder lines/revolution, and quadrature encoder counts. Servo boards use parameters expressed in quadrature encoder counts, counts per PID sample period velocity, and counts per PID sample period squared (acceleration). pcRunner, LabVIEW, and BridgeVIEW application software allow you to configure parameters in units including revolutions per minute (RPM) and revolutions per second per second (RPSPS).

### **Velocity Control**

With the velocity control mode, you can continue motion at a preprogrammed velocity until a limit or home switch is encountered or until a stop or kill function is executed.

### **Velocity Profiling**

With the velocity profiling mode, you can preprogram acceleration to a desired velocity that is maintained until a new velocity value is loaded. New velocity values may be loaded at any time. The system executes the most recent function and attains the new programmed velocity. Motion is continuous until a limit or home switch is encountered or until a stop or kill function is executed. This mode is useful for continuous contouring applications.

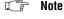

Stepper boards do not use the acceleration value when changing to a new velocity, which can result in an abrupt motion for large velocity changes.

### **Event-Based Motion Profiling**

ValueMotion boards offer the advanced feature of event-based motion profiling. Event-based motion profiling involves preloading motion control functions into onboard memory trigger buffers. This allows you to execute single or multiple move sequences using digital I/O trigger events. Triggers can be external I/O events or manual trigger functions sent by the host computer under function control. This mode can be used for semi-autonomous operation or for precise coordination with external events.

### **Electronic Gearing (Servo Only)**

With electronic gearing you can slave one or more axes to a master axis for synchronous ratio based motion. The master axis operates identically to a normal axis, and supports all position and velocity based motions. A slave axis operates in a special mode that sets a target position based on a scale factor of the position of the master axis. For example, setting a scale factor of 3/2 results in the slave axis rotating three revolutions for every two revolutions of the master. You can configure each slave axis to have its own scale factor relative to the master axis.

# **Trajectory Parameters**

All trajectory parameters used by the servo boards are expressed in terms of quadrature counts. Stepper board motion parameters are expressed in terms of steps or for closed-loop quadrature counts.

The boards obtain closed-loop position and velocity control by using an incremental quadrature encoder for feedback. All position data is referred to in quadrature counts. You can determine quadrature counts by multiplying the number of encoder lines per index period multiplied by four, as shown:

Encoder Lines Per Index Period ×4

The encoder resolution is the number of encoder lines between consecutive encoder indexes (marker or Z-bit). If the encoder does not have an index output, the resolution is referred to as lines per revolution for rotary encoders and as lines per inch (or mm) for linear encoders.

Refer to the *ValueMotion Software Reference Manual* for specific information on loading trajectory parameters to your ValueMotion board.

### **Position Value Loading**

Servo and Closed-loop Stepper

Position is specified in quadrature counts as a signed number. The number of quadrature counts per revolution depends upon the incremental encoder used for feedback.

#### ♦ Open-loop Stepper

For open-loop stepper boards, position is specified in step counts as a signed number. The number of step counts per revolution depends upon the type of stepper driver and motor being used. For example, a stepper motor with  $1.8^{\circ}$ /step (200 steps/revolution) used in conjunction with a x10 microstep driver would have an effective resolution of 2,000 steps per revolution. Stepper boards support all full-, half-, and microstep applications.

### **Velocity Value Loading**

Velocity is expressed as change in position divided by time. For servo and closed-loop stepper boards, position is specified in quadrature counts. For open-loop stepper boards, position is specified in step counts. You can use the following formulas to convert revolutions per minute (RPM) to quadrature or step counts per second.

Quadrature counts per second:

```
Velocity = (Velocity in RPM) \times (Encoder Lines) \times (4) \times (1/60)
```

Step counts per second:

```
Velocity = (Velocity in RPM) \times (Driver Steps/Motor Step) \times (Motor Steps/Rev) \times (1/60).
```

The driver steps/motor step is determined by configuring the stepper driver. The driver steps/motor steps ratio is 1 for full step, 1/2 for half step, and 1/n for microstep where n is the microstep value.

# **Acceleration Value Loading**

Acceleration is expressed as change in velocity divided by time, which is equivalent to change in position divided by time divided by time. For servo and closed-loop stepper boards, position is specified in quadrature counts. For open-loop stepper boards, position is specified in step counts. Use the following formulas to convert revolutions per second per second (RPSPS) to quadrature or step counts per second per second.

Quadrature counts per second per second:

```
Acceleration = (Acceleration in RPSPS) \times (Encoder Lines) \times (4)
```

Step counts per second per second:

```
Acceleration = (Acceleration in RPSPS) \times (Driver Steps/Motor Step) \times (Motor steps/Rev)
```

The driver steps/motor step is determined by configuring the stepper driver. The driver steps/motor steps ratio is 1 for full step, 1/2 for half step, and 1/n for microstep where n is the microstep value.

### **Address Table**

Table 3-1 is a list of possible base addresses for the PC-Servo and PC-Step along with the corresponding settings for the address selector DIP switch. All addresses in this table are hexadecimal. Positions 1 through 6 are used for setting the base address. Position 8 is used for setting the direction of the port C auxiliary digital I/O. The factory-default base address for your board is 0x3E0.

Note

Certain addresses that are typically used for host computer functions such as serial and parallel I/O ports and display adaptors are indicated. However, since not all manufacturers follow these standards, verify that an address is not used before setting PC-Servo and PC-Step to that address.

Table 3-1. ISA Bus Address Map

| Base<br>Address | DIP Switch Address        | Typical Use <sup>1</sup> |
|-----------------|---------------------------|--------------------------|
| 200             | 1 2 3 4 5 6 7 8           | Game I/O                 |
| 208             | 0<br>N<br>1 2 3 4 5 6 7 8 |                          |
| 210             | 1 2 3 4 5 6 7 8           |                          |
| 218             | Q<br>N<br>1 2 3 4 5 6 7 8 |                          |
| 220             | 1 2 3 4 5 6 7 8           |                          |
| 228             | 2 3 4 5 6 7 8             |                          |
| 230             | 1 2 3 4 5 6 7 8           |                          |
| 238             |                           |                          |
| 240             | 1 2 3 4 5 6 7 8           |                          |
| 248             | N 1 2 3 4 5 6 7 8         |                          |
| 250             | 12345678                  |                          |

| Base<br>Address | DIP Switch Address                      | Typical Use <sup>1</sup> |
|-----------------|-----------------------------------------|--------------------------|
| 258             | N 1 1 1 1 1 1 1 1 1 1 1 1 1 1 1 1 1 1 1 |                          |
| 260             | 1 2 3 4 5 6 7 8                         |                          |
| 268             | Q<br>1 2 3 4 5 6 7 8                    |                          |
| 270             |                                         |                          |
| 278             | 0<br>N<br>1<br>2 3 4 5 6 7 8            | Parallel Port 2          |
| 280             | 1 2 3 4 5 6 7 8                         |                          |
| 288             | 0<br>N<br>1 2 3 4 5 6 7 8               |                          |
| 290             | 12345678                                |                          |
| 298             | 0<br>N<br>1 2 3 4 5 6 7 8               |                          |
| 2A0             | 1 2 3 4 5 6 7 8                         |                          |
| 2A8             | N 1 2 3 4 5 6 7 8                       |                          |

 Table 3-1. ISA Bus Address Map (Continued)

| Base<br>Address | DIP Switch Address | Typical Use <sup>1</sup> |  |
|-----------------|--------------------|--------------------------|--|
| 2B0             |                    |                          |  |
| 2B8             | N                  |                          |  |
| 2C0             | 1 2 3 4 5 6 7 8    |                          |  |
| 2C8             |                    |                          |  |
| 2D0             |                    |                          |  |
| 2D8             |                    |                          |  |
| 2E0             |                    |                          |  |
| 2E8             | 1 2 3 4 5 6 7 8    | Serial Port 4            |  |
| 2F0             | 1 2 3 4 5 6 7 8    |                          |  |
| 2F8             |                    | Serial Port 2            |  |
| 300             | 1 2 3 4 5 6 7 8    | Prototype<br>Card        |  |

| Base<br>Address | DIP Switch Address                    | Typical Use <sup>1</sup> |  |
|-----------------|---------------------------------------|--------------------------|--|
| 308             | 1 2 3 4 5 6 7 8                       | Prototype<br>Card        |  |
| 310             | 12345678                              | Prototype<br>Card        |  |
| 318             | 12345678                              | Prototype<br>Card        |  |
| 320             | 1 2 3 4 5 6 7 8                       |                          |  |
| 328             |                                       |                          |  |
| 330             | 1 1 1 1 1 1 1 1 1 1 1 1 1 1 1 1 1 1 1 |                          |  |
| 338             | 12345678                              |                          |  |
| 340             | 1 2 3 4 5 6 7 8                       |                          |  |
| 348             | N 1 2 3 4 5 6 7 8                     |                          |  |
| 350             |                                       |                          |  |
| 358             |                                       |                          |  |

Table 3-1. ISA Bus Address Map (Continued)

| Base<br>Address | DIP Switch Address | Typical Use <sup>1</sup> |
|-----------------|--------------------|--------------------------|
| 360             | 1 2 3 4 5 6 7 8    | PC Network               |
| 368             | N 1 2 3 4 5 6 7 8  | PC Network               |
| 370             | 1 2 3 4 5 6 7 8    |                          |
| 378             | N                  | Parallel Port 1          |
| 380             | 1 2 3 4 5 6 7 8    | SDLC/<br>Bisynchronous   |
| 388             | 12345678           | SDLC/<br>Bisynchronous   |
| 390             | 1 2 3 4 5 6 7 8    |                          |
| 398             | N                  |                          |
| 3A0             | 1 2 3 4 5 6 7 8    | Bisynchronous<br>1       |
| 3A8             | Bisynchronou<br>1  |                          |
| 3B0             | 1 2 3 4 5 6 7 8    | Monochrome/<br>Printer   |

| Base<br>Address                                                                                      | DIP Switch Address | Typical Use <sup>1</sup> |  |
|----------------------------------------------------------------------------------------------------|--------------------|--------------------------|--|
| 3B8                                                                                                  |                    | Monochrome/<br>Printer   |  |
| 3C0                                                                                                  | 1 2 3 4 5 6 7 8    | EGA/VGA<br>Adapter       |  |
| 3C8                                                                                                  | N 1 2 3 4 5 6 7 8  | EGA/VGA<br>Adapter       |  |
| 3D0                                                                                                  | 112345678          | CGA/MCGA<br>Adapter      |  |
| 3D8                                                                                                  |                    | CGA/MCGA<br>Adapter      |  |
| 3E0                                                                                                  | 1 2 3 4 5 6 7 8    |                          |  |
| 3E8                                                                                                  | N                  | Serial Port 3            |  |
| 3F0                                                                                                  | 1 2 3 4 5 6 7 8    | Diskette<br>Controller   |  |
| 3F8                                                                                                  |                    | Serial Port 1            |  |
| <sup>1</sup> Blank table cells indicate this base address is typically available for plug-in boards. |                    |                          |  |

# **Signal Connections**

This chapter describes how to make input and output signal connections to the ValueMotion boards.

# I/O Connector

Figure 4-1 shows the pin assignments for the 50-pin I/O connector on the PC and PCI servo boards. A signal description follows the connection pinouts.

| Axis 1 Cmd-        | 1  | 2   | Axis 1 Cmd+                 |
|--------------------|----|-----|-----------------------------|
|                    | 3  | 4   | Axis 1 Encoder Ph A         |
| Common             | -  | · · |                             |
| Common             | 5  | 6   | Axis 1 Encoder Ph B         |
| Axis 1 Home Switch | 7  | 8   | Axis 1 Encoder Index        |
| I/O 1              | 9  | 10  | Axis 1 Forward Limit Switch |
| I/O 5              | 11 | 12  | Axis 1 Reverse Limit Switch |
| Axis 2 Cmd-        | 13 | 14  | Axis 2 Cmd+                 |
| Common             | 15 | 16  | Axis 2 Encoder Ph A         |
| Common             | 17 | 18  | Axis 2 Encoder Ph B         |
| Axis 2 Home Switch | 19 | 20  | Axis 2 Encoder Index        |
| I/O 2              | 21 | 22  | Axis 2 Forward Limit Switch |
| I/O 6              | 23 | 24  | Axis 2 Reverse Limit Switch |
| Axis 3 Cmd-        | 25 | 26  | Axis 3 Cmd+                 |
| Common             | 27 | 28  | Axis 3 Encoder Ph A         |
| Common             | 29 | 30  | Axis 3 Encoder Ph B         |
| Axis 3 Home Switch | 31 | 32  | Axis 3 Encoder Index        |
| I/O 3              | 33 | 34  | Axis 3 Forward Limit Switch |
| I/O 7              | 35 | 36  | Axis 3 Reverse Limit Switch |
| Axis 4 Cmd-        | 37 | 38  | Axis 4 Cmd+                 |
| Common             | 39 | 40  | Axis 4 Encoder Ph A         |
| Common             | 41 | 42  | Axis 4 Encoder Ph B         |
| Axis 4 Home Switch | 43 | 44  | Axis 4 Encoder Index        |
| I/O 4              | 45 | 46  | Axis 4 Forward Limit Switch |
| 1/0 8              | 47 | 48  | Axis 4 Reverse Limit Switch |
| Common             | 49 | 50  | Host +5 V                   |
| Common             | +3 | 50  | ⊓∪St +3 V                   |
|                    |    |     |                             |

Figure 4-1. 50-Pin Servo Connector Pin Assignment

Figure 4-2 shows the pin assignments for the 50-pin I/O connector on the PC and PCI stepper boards.

| Auto 4 Di (COM     |    |    | 1 1 2 1 2 1 2 1             |
|--------------------|----|----|-----------------------------|
| Axis 1 Dir/CCW     | 1  | 2  | Axis 1 Step / CW            |
| Common             | 3  | 4  | Axis 1 Encoder Ph A         |
| Common             | 5  | 6  | Axis 1 Encoder Ph B         |
| Axis 1 Home Switch | 7  | 8  | Axis 1 Encoder Index        |
| I/O 1              | 9  | 10 | Axis 1 Forward Limit Switch |
| Axis 1 Inhibit     | 11 | 12 | Axis 1 Reverse Limit Switch |
| Axis 2 Dir/CCW     | 13 | 14 | Axis 2 Step / CW            |
| Common             | 15 | 16 | Axis 2 Encoder Ph A         |
| Common             | 17 | 18 | Axis 2 Encoder Ph B         |
| Axis 2 Home Switch | 19 | 20 | Axis 2 Encoder Index        |
| I/O 2              | 21 | 22 | Axis 2 Forward Limit Switch |
| Axis 2 Inhibit     | 23 | 24 | Axis 2 Reverse Limit Switch |
| Axis 3 Dir/CCW     | 25 | 26 | Axis 3 Step / CW            |
| Common             | 27 | 28 | Axis 3 Encoder Ph A         |
| Common             | 29 | 30 | Axis 3 Encoder Ph B         |
| Axis 3 Home Switch | 31 | 32 | Axis 3 Encoder Index        |
| I/O 3              | 33 | 34 | Axis 3 Forward Limit Switch |
| Axis 3 Inhibit     | 35 | 36 | Axis 3 Reverse Limit Switch |
| Axis 4 Dir/CCW     | 37 | 38 | Axis 4 Step / CW            |
| Common             | 39 | 40 | Axis 4 Encoder Ph A         |
| Common             | 41 | 42 | Axis 4 Encoder Ph B         |
| Axis 4 Home Switch | 43 | 44 | Axis 4 Encoder Index        |
| 1/0 4              | 45 | 46 | Axis 4 Forward Limit Switch |
| Axis 4 Inhibit     | 47 | 48 | Axis 4 Reverse Limit Switch |
| Common             | 49 | 50 | Host +5 V                   |
| Common             | 43 | 50 | 1105t +3 v                  |
|                    |    |    |                             |

Figure 4-2. 50-Pin Stepper Connector Pin Assignment

Figure 4-3 shows the pin assignments for the 68-pin I/O connector on the PXI boards.

| Axis 1 Dir/CCW     | 1  | 35 | Axis 1 Step/CW              |
|--------------------|----|----|-----------------------------|
| Common             | 2  | 36 | Axis 1 Encoder Ph A         |
| Common             | 3  | 37 | Axis 1 Encoder Ph B         |
| Axis 1 Home Switch | 4  | 38 | Axis 1 Encoder Index        |
| I/O 1(input)       | 5  | 39 | Axis 1 Forward Limit Switch |
| Axis 1 Inhibit     | 6  | 40 | Axis 1 Reverse Limit Switch |
| Axis 2 Dir/CCW     | 7  | 41 | Axis 2 Step/CW              |
| Common             | 8  | 42 | Axis 2 Encoder Ph A         |
| Common             | 9  | 43 | Axis 2 Encoder Ph B         |
| Axis 2 Home Switch | 10 | 44 | Axis 2 Encoder Index        |
| I/O 2 (input)      | 11 | 45 | Axis 2 Forward Limit Switch |
| Axis 2 Inhibit     | 12 | 46 | Axis 2 Reverse Limit Switch |
| Axis 3 Dir/CCW     | 13 | 47 | Axis 3 Step/CW              |
| Common             | 14 | 48 | Axis 3 Encoder Ph A         |
| Common             | 15 | 49 | Axis 3 Encoder Ph B         |
| Axis 3 Home Switch | 16 | 50 | Axis 3 Encoder Index        |
| I/O 3 (input)      | 17 | 51 | Axis 3 Forward Limit Switch |
| Axis 3 Inhibit     | 18 | 52 | Axis 3 Reverse Limit Switch |
| Axis 4 Dir/CCW     | 19 | 53 | Axis 4 Step/CW              |
| Common             | 20 | 54 | Axis 4 Encoder Ph A         |
| Common             | 21 | 55 | Axis 4 Encoder Ph B         |
| Axis 4 Home Switch | 22 | 56 | Axis 4 Encoder Index        |
| I/O 4 (input)      | 23 | 57 | Axis 4 Forward Limit Switch |
| Axis 4 Inhibit     | 24 | 58 | Axis 4 Reverse Limit Switch |
| Common             | 25 | 59 | Host +5 V                   |
| I/O 1 (ouput)      | 26 | 60 | I/O 2 (output)              |
| I/O 3 (output)     | 27 | 61 | I/O 4 (output)              |
| Reserved           | 28 | 62 | Reserved                    |
| Reserved           | 29 | 63 | Reserved                    |
| Reserved           | 30 | 64 | Reserved                    |
| Reserved           | 31 | 65 | Reserved                    |
| A/D Channel 1      | 32 | 66 | A/D Channel 2               |
| A/D Channel 3      | 33 | 67 | A/D Channel 4               |
| +5 V               | 34 | 68 | Reference Ground            |
|                    |    |    |                             |

Figure 4-3. 68-Pin PXI Stepper Pin Assignment

Table 4-1 describes the signals on the I/O connectors.

Table 4-1. Signal Descriptions for I/O Connector Pins

| Signal Name                       | Reference        | Direction    | Description                                               |
|-----------------------------------|------------------|--------------|-----------------------------------------------------------|
| Axis <14> Dir/CCW                 | Common           | Output       | Stepper only—motor direction or counter-clockwise control |
| Axis <14> Step/CW                 | Common           | Output       | Stepper only—motor step or clockwise control              |
| Axis <14> Cmd-                    |                  |              | Servo only—reference for cmd+                             |
| Axis <14> Cmd+                    | Axis <14> Cmd–   | Output       | Servo only—analog motor command                           |
| Axis <14> Encoder Phase A         | Common           | Input        | Closed-loop only—phase A encoder input                    |
| Axis <14> Encoder Phase B         | Common           | Input        | Closed-loop only—phase B encoder input                    |
| Axis <14> Home Switch             | Common           | Input        | Home switch                                               |
| Axis <14> Forward Limit<br>Switch | Common           | Input        | Forward/clockwise limit switch                            |
| Axis <14> Reverse Limit<br>Switch | Common           | Input        | Reverse/counter-clockwise limit switch                    |
| Axis <14> Inhibit                 | Common           | Output       | Stepper only—drive inhibit                                |
| I/O <18>                          | Common           | Input/Output | I/O port bit <18>. Servo only—also 8-bit analog input     |
| Host +5 V                         | Common           | Output       | +5 V— bus power interlock                                 |
| Reference Ground                  | _                | _            | PXI Stepper only—reference for analog inputs              |
| A/D Channel <14>                  | Reference Ground | Input        | PXI Stepper only—8-bit analog input                       |
| +5 V                              | Reference Ground | Output       | +5 V—analog reference level                               |
| Common                            | _                | _            | reference for digital I/O                                 |

# **External Connector Wiring Recommendations**

The external connector may be broken up into five separate sections for the purpose of wiring descriptions. Four of the sections are identical in pinout, format, and connector configuration. Each of these four identical sections corresponds to an individual axis controller circuit. The fifth section is the bus power interlock section.

Each per-axis motion I/O connector sub section consists of four functional areas:

- Motor drive outputs
- Encoder feedback inputs
- Limit and home switch inputs
- Related motion I/O port bits

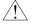

#### Caution

These four function groups must be wired separately from each other to prevent noise or signal crosstalk from affecting adjacent signal groups. Failure to take these simple precautions may cause faulty operation.

It is important to note that numerous ground connections are provided in the ValueMotion I/O connector. Proper use of these ground connections will help to prevent unwanted signal disturbance and noise. Use these ground connections as ground current return paths or as shield connections for proper signal grounding applications.

### **Bus Power Signal**

The bus power +5 V signal is available for bus monitoring and interlock purposes. It is not intended to power external circuitry or components. Current draw should not exceed 100 mA maximum.

### I/O Port and Inhibit Signals

The following sections describe hardware jumper selection and the specifications for I/O port and inhibit signal interconnection. For correct operation, you must execute motion system set up including I/O port software initialization using the ValueMotion functions before you can use the I/O port and inhibit signals.

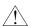

#### Caution

The I/O port bits <5..8> on the stepper boards are used as dedicated axis inhibit output signals. These signals cannot be used as inputs, and for proper operation must be jumper configured as outputs.

## **Input Signals**

Input signals to the I/O port may be active high or active low. Proper operation depends upon correct set up and programming of I/O polarity and direction. Improper set up and programming may cause faulty operation.

### **Output Signals**

I/O Port signals configured as outputs are single-ended TTL with internally pulled-up open collector buffers. Pull-up resistors are 3.3 k $\Omega$  to +5 V. These buffers can sink 64 mA.

### **Wiring Concerns**

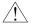

Caution

Keep I/O port signals and I/O port grounds wired separately from the motor drive signals. Wiring these signals near each other can cause faulty operation. Be sure to use adequate ground signal connections in conjunction with I/O port bit signal connections.

### **Jumper Configuration**

Two hardware jumper locations are available for each I/O port bit on the ValueMotion board. One of these locations is for input signal configuration and the other is for output signal configuration. The jumpers are used in conjunction with I/O port configuration and polarity programming to properly set up the I/O port function. The jumpers must be properly installed and must correspond to the direction programmed to ensure correct operation of the I/O port bits.

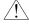

Caution

Never install both input and output jumpers for the same I/O Port bit locations; for example, 1 and 9, 2 and 10, 3 and 11, etc.

Table 4-2 shows the I/O Port bit assignments and the corresponding hardware jumpers.

Table 4-2. Jumper Pin I/O Port Bit Correspondence

| I/O Port Bit<br>Number | Input Jumper<br>Number | Output<br>Jumper Number |
|------------------------|------------------------|-------------------------|
| 1                      | JP-1                   | JP-9                    |
| 2                      | JP-2                   | JP-10                   |
| 3                      | JP-3                   | JP-11                   |
| 4                      | JP-4                   | JP-12                   |
| 5                      | JP-5                   | JP-13                   |
| 6                      | JP-6                   | JP-14                   |

| I/O Port Bit<br>Number | Input Jumper<br>Number | Output<br>Jumper Number |
|------------------------|------------------------|-------------------------|
| 7                      | JP-7                   | JP-15                   |
| 8                      | JP-8                   | JP-16                   |

**Table 4-2.** Jumper Pin I/O Port Bit Correspondence (Continued)

The ValueMotion boards have eight jumpers, all located on the input pins JP1 through JP8. Refer to Figures 3-1 through 3-5 in Chapter 3, *Hardware Overview*, for input/output jumper locations.

### I/O Port Hardware Circuit

Figure 4-4 shows a simplified schematic diagram of the hardware circuitry used by the I/O ports for input signal buffering and output signal drive, as well as the jumper locations.

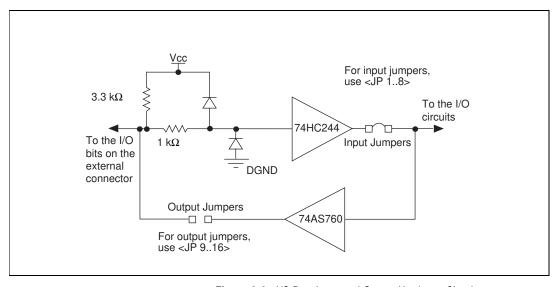

Figure 4-4. I/O Port Input and Output Hardware Circuitry

The board provides protection for input signal over-voltage and misconnection of the I/O port bits. However, you must take care when making these and any other hardware wiring connections. The inputs are clamped between 0 and 5 V through a 1 k $\Omega$  1/4 W resistor. 12 V input signals can be interfaced directly but higher voltages should be avoided. With the 3.3 k $\Omega$  pull-up resistor, you directly interface to open collector signals.

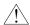

Caution Excessive input voltages may cause component failure.

#### **Limit and Home Switches**

Limit and home switch inputs can be software configured as active high or active low enabled single-ended signals. Limit and home switch inputs may be enabled and disabled through software. Unused limit inputs may be directly used as nondedicated, general-purpose digital input channels.

An active input signal on an enabled limit or home switch input causes motion to immediately decelerate or halt stop on the corresponding axis. Limit and home switch input signals perform special motion control functions during the Find Home function.

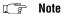

While limit switch transitions are edge-detected and stops motion, active inputs should remain active to prevent motion from proceeding further into the limit or in the limit direction. Pulsed signals cause motion to stop but they do not prevent further motion profiles that are restarted beyond an active limit position.

Limit switch inputs are a per-axis, system-level enhancement on the ValueMotion boards and are not required for basic motion control. These inputs are part of a system solution for complete motion control. All motion control functions may be operated without limit switches except the Find Home function, which requires enabled limit inputs for operations.

#### Wiring Concerns

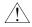

Caution

Keep limit and home switch signals and their ground connections wired separately from the motor driver/amplifier signal connections. Wiring these signals near each other can cause faulty operation.

#### **Limit and Home Switch Input Circuit**

Figure 4-5 shows a simplified schematic diagram of the circuit configuration used by the limit and home switch inputs for input signal buffering and detection.

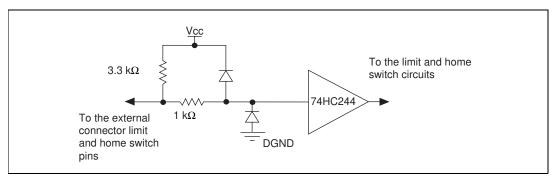

**Figure 4-5.** Limit Switch and Home Switch Input Hardware Circuitry

The board provides protection for over-voltage inputs on the limit and home switch input signal. However, take care when making these and any other hardware wiring connections. The inputs are clamped between 0 and 5 V through a 1 k $\Omega$  1/4 W resistor. 12 V input signals can be interfaced directly but higher voltages must be avoided. The 3.3 k $\Omega$  pull-up resistor allows you to interface to open collector signals.

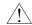

Caution

Excessive input voltages can cause erroneous operation and/or component failure.

#### **Encoder Connections (Closed-Loop Boards Only)**

Encoder signal inputs can be single-ended TTL signals. Take care to observe the phasing of the Phase A and Phase B encoder quadrature signals to ensure that the direction of motor motion and encoder feedback signals are coincident and correctly related. For more information, see Figure 4-6.

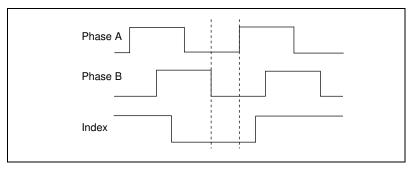

Figure 4-6. Quadrature Encoder Phasing Diagram

#### **Wiring Concerns**

The encoder inputs are connected to quadrature decoder/counter circuits. You must minimize noise at this interface. Excessive noise may overwhelm the digital filters on these input signals resulting in loss of counts or extra counts and erroneous closed-loop motion operation. Verify the encoder connections before powering up the system.

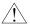

Caution

Wire encoder signals and their ground connections separately from the motor driver signal connections. Wiring these signals near each other causes mispositioning and faulty operation.

#### **Encoder Signals**

ValueMotion boards expect quadrature encoder input feedback signals  $90^{\circ}$  out of phase from each other. Any deviation from this signal type, or excessive noise on the encoder signals causes faulty operation and lost quadrature counts.

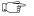

Note

Determine quadrature counts by multiplying the encoder resolution in encoder lines by 4. The encoder resolution is the number of encoder lines between consecutive encoder indexes (marker or Z-bit). If the encoder does not have an index output, the resolution would be referred to as lines per revolution, or lines per unit of measure (in., cm, mm, etc.).

#### **Encoder Index Pulse Signal**

You can use the ValueMotion boards with an active low index (marker or Z-bit) input. This signal must be single-ended, TTL compatible and properly phased in both polarity and sequence with respect to the Phase A and Phase B input signals. See Figure 4-6 for more information about the quadrature encoder phasing. The index state is defined when all three signals, Phase A, Phase B, and Index, are low. To avoid redundancy, the Index signal must be less than 360° of a full quadrature period. Improper index signal connection and configuration may cause faulty operation during the Find Index function. If this function is not functioning properly, check the encoder index signal connection, polarity, and sequence.

#### **Encoder Signal Input Circuit**

Figure 4-7 shows a simplified schematic diagram of the hardware circuit used by the encoder inputs for input signal buffering.

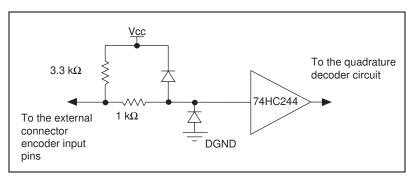

Figure 4-7. Encoder Feedback Input Hardware Circuitry

The board provides protection for over-voltage inputs and misconnection of the Encoder Input signals. However, take care when making these and any other hardware wiring connections. The inputs are clamped between 0 and 5 V through a 1 k $\Omega$  1/4 W resistor. The 3.3 k $\Omega$  pull-up resistor allows you to connect to open collector signals.

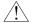

Caution

Excessive input voltages can cause component failure.

#### Auxiliary 24-Bit Digital I/O Connector (Stepper Only)

You can program the auxiliary 24-bit digital I/O port for digital I/O functionality. The 24-bit digital I/O port is configured in hardware as three 8-bit digital I/O ports. The three byte wide 8-bit ports are referred to as ports A, B, and C. The auxiliary 24-bit digital I/O is accessed from a 50-pin connector as shown in Figure 4-8.

| 1        | 2                                                                                      | Common                                                                                                    |
|----------|----------------------------------------------------------------------------------------|----------------------------------------------------------------------------------------------------|
| _        | -                                                                                      |                                                                                                    |
| -        | <u> </u>                                                                               | Common                                                                                                    |
| _        | -                                                                                      | Common                                                                                                    |
| <u> </u> | _                                                                                      | Common                                                                                                    |
| -        | -                                                                                      | Common                                                                                                    |
| _        | $\vdash$                                                                               | Common                                                                                                    |
| 13       | 14                                                                                     | Common                                                                                                    |
| 15       | 16                                                                                     | Common                                                                                                    |
| 17       | 18                                                                                     | Common                                                                                                    |
| 19       | 20                                                                                     | Common                                                                                                    |
| 21       | 22                                                                                     | Common                                                                                                    |
| 23       | 24                                                                                     | Common                                                                                                    |
| 25       | 26                                                                                     | Common                                                                                                    |
| 27       | 28                                                                                     | Common                                                                                                    |
| 29       | 30                                                                                     | Common                                                                                                    |
| 31       | 32                                                                                     | Common                                                                                                    |
| 33       | 34                                                                                     | Common                                                                                                    |
| 35       | 36                                                                                     | Common                                                                                                    |
| 37       | 38                                                                                     | Common                                                                                                    |
| 39       | 40                                                                                     | Common                                                                                                    |
| 41       | 42                                                                                     | Common                                                                                                    |
| 43       | 44                                                                                     | Common                                                                                                    |
| 45       | 46                                                                                     | Common                                                                                                    |
| 47       | 48                                                                                     | Common                                                                                                    |
| 49       | 50                                                                                     | Common                                                                                                    |
|          |                                                                                        |                                                                                                    |
|          | 17<br>19<br>21<br>23<br>25<br>27<br>29<br>31<br>33<br>35<br>37<br>39<br>41<br>43<br>45 | 3     4       5     6       7     8       9     10       11     12       13     14       15     16       17     18       19     20       21     22       23     24       25     26       27     28       29     30       31     32       33     34       35     36       37     38       39     40       41     42       43     44       45     46       47     48 |

Figure 4-8. Auxiliary 24-bit Digital I/O 50-Pin Connector

Port A consists of auxiliary digital I/O bits 1 through 8 available on the auxiliary 24-bit digital I/O connector. Always configure these bits as input bits only. Read data from the Port A bits, and the data will always reflect the actual input bit levels. Configure Port A for output bits and writing output data to Port A does nothing. For more information, see Figure 4-9.

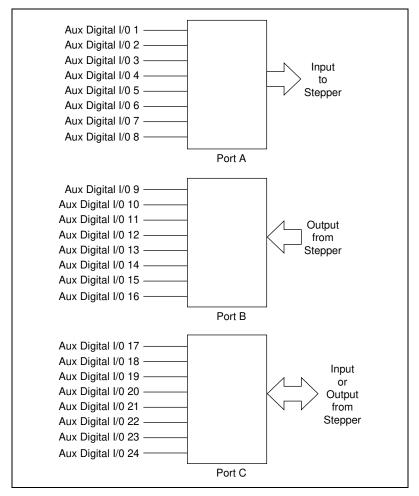

Figure 4-9. Auxiliary 24-Bit Digital I/O Port Configuration

Port B consists of digital I/O bits 9 through 16 available on the auxiliary 50-pin I/O connector. Always configure these bits as output bits only. Write data to the Port B bits, and the outputs reflect the actual output bit levels programmed. Port B can not be configured for input bits. Reading input data from Port B returns the desired data output values for the bits programmed. See Figure 4-9 for more information.

Readback of the Port B bit data can be very useful in programming these bits. By reading back the present output bit settings and then using logical binary functions, you can directly mask and set output data values for this port. If the output data is independent of the present value of output Port B,

it is also simple to write the new desired bit levels to the port directly overriding the previous values.

Port C consists of auxiliary digital I/O bits 17 through 24 available on the auxiliary 50-pin I/O connector. You can configure these bits byte wide as input or output bits. You can configure Port C direction as all output bits or all input bits by using two required configuration settings.

Complete the following steps to set the Port C direction:

#### 1. PC-Step (Only)

Set the 8th position on the board address DIP switch as On or Off to select the hardware direction configuration of Port C I/O direction. Refer to Chapter 3, *Hardware Overview*, and Figure 4-10 for more information on setting the DIP switches.

#### PCI and PXI Step (Only)

Set the jumper (item 5 in Figure 3-4, *PCI-Step Parts Locator Diagram*, for PCI, item 3 in Figure 3-5, *PXI-Step Parts Locator Diagram*, for PXI) to input or output to select the hardware direction configuration of Port C I/O direction. Refer to Figure 4-11 for more information on jumper configuration.

2. Use the Set Aux. I/O Port Output function to set up the desired Port C direction of the Port C data byte. Refer to your ValueMotion Software Reference Manual for more information on function calling.

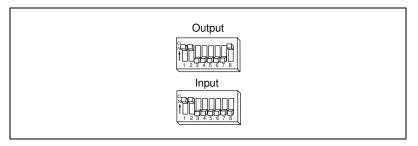

Figure 4-10. PC-Step Port C Direction Setting

Note The base address selection shown is 0x3E0 and is for reference only; the Port C direction switch operates independently of the address selected.

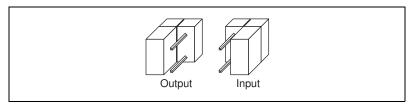

Figure 4-11. PCI- and PXI-Step Port C Direction Setting

Data may be written to the Port C bits when they are configured as output bits, and the outputs will reflect the desired output bit levels set. Configure Port C for input bits. Reading data from Port C returns the actual data input or user-programmed output values for the bits depending on Port C direction selected.

Readback of the Port C bit data can be very useful in programming these bits. By reading back the present output bit settings and then using logical binary functions, you can directly mask and set output data values for this port. If the output data is independent of the present value of the output Port C, it is also simple to write the new desired bit levels to the port directly.

#### **ADC Inputs**

The PC-Servo and all closed-loop stepper boards contain an eight channel ADC for basic analog input operations. The A/D channels on the stepper boards are accessed from a 10-pin connector as shown in Figure 4-12. You can also access the first four analog channels on the PXI stepper boards from the 68-pin motion connector. The A/D channels on the PC-Servo are accessed from the 50-pin connector, and map to the I/O port bits. There is a one-to-one mapping of the pins. For example, A/D Channel 1 is on I/O Port Bit 1, A/D Channel 2 is on I/O Port Bit 2, etc.

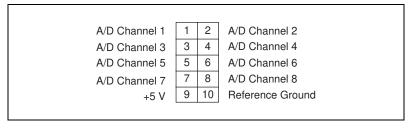

Figure 4-12. External Pin Assignment for the 10-Pin ADC Connector

#### **ADC Overview**

You can configure the eight channel ADC on the ValueMotion board for simple A/D conversion or motion integrated functionality. The ADC is a 0 and 5 V range 8-bit converter. You can use A/D input channels 1 through 8 independently as analog inputs.

You can read back the analog voltage input digital representation on any of the board's eight ADC channels by using the Read A/D Function. The values read back will be in the range of:

0 ≤ A/D Channel Number Readback Value ≤ 255

You can read any channel by indicating the desired channel number when using the A/D readback function.

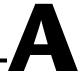

# **Specifications**

This appendix lists the specifications of your ValueMotion boards. These specifications are typical at 25° C unless otherwise noted.

#### **Servo Performance**

| Absolute position range $\pm 2^{30}$ counts    |
|------------------------------------------------|
| Max relative move size± 2 <sup>30</sup> counts |
| Max encoder frequency750 kHz                   |

#### **Stepper Performance**

| Max step frequency      | . 750,000 steps/s       |
|-------------------------|-------------------------|
| Absolute position range | ± 2 <sup>31</sup> steps |
| Max relative move size  | ± 2 <sup>21</sup> steps |
| Max encoder frequency   | 1 MHz                   |

#### **Motion Digital I/0**

# Input Circuits (Incl. Encoder Feedback, Limit Switches, and I/O Port Inputs)

| Input voltage range | 0 to 15 V |
|---------------------|-----------|
| Input low voltage   | .0.8 V    |
| Input high voltage  | .2 V      |

# Output Circuits (Incl. Step, Direction, and I/O Port Outputs)

#### Auxiliary 24-Bit Digital I/O

♦ Stepper

#### **Analog Output**

♦ Servo

#### **Analog Input**

♦ Closed-loop Stepper and PC-Servo

Input voltage range...... 0 to Vcc (Vcc =  $+5 \text{ V} \pm 3\%$ )

#### **Power Requirements (Max)**

| Device               | +5 (± 3%) | +12 V(±3%) | -12 V (±3%) | Power<br>Consumption |
|----------------------|-----------|------------|-------------|----------------------|
| PC-Servo             | 1.5 A     | 0.1 A      | 0.15 A      | 10.5 W               |
| PCI-Servo            | 1.5 A     | 0.1 A      | 0.15 A      | 10.5 W               |
| PC-Step              | 1.2 A     | 0 A        | 0 A         | 6 W                  |
| PCI-Step             | 1.2 A     | 0 A        | 0 A         | 6 W                  |
| PXI-7324<br>PXI-7314 | 1.2 A     | 0 A        | 0 A         | 6 W                  |

#### **Physical**

#### **Dimensions (Not including connectors)**

#### Main I/O Connector

#### A/D Connector

Closed-loop Stepper......10-pin male box header

#### Auxiliary 24-Bit Digital I/O Connector

Stepper ...... 50-pin male box header

#### **Environment**

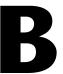

## **Cable Connector Descriptions**

This appendix describes the connectors on the optional cables for your ValueMotion board.

Figures B-1 and B-2 show the pin assignments for the 50-pin motion connector. This connector is available when you use the NB1 or SH50-50 cable assembly with the PC and PCI boards, or when you use the SH68-68-S shielded cable assembly and the 68M-50F Step Bulkhead Cable Adapter with the PXI boards.

| Axis 1 Cmd-        | 1  | 2  | Axis 1 Cmd+                 |
|--------------------|----|----|-----------------------------|
| Common             | 3  | 4  | Axis 1 Encoder Ph A         |
| Common             | 5  | 6  | Axis 1 Encoder Ph B         |
| Axis 1 Home Switch | 7  | 8  | Axis 1 Encoder Index        |
| I/O 1              | 9  | 10 | Axis 1 Forward Limit Switch |
| I/O 5              | 11 | 12 | Axis 1 Reverse Limit Switch |
| Axis 2 Cmd-        | 13 | 14 | Axis 2 Cmd+                 |
| Common             | 15 | 16 | Axis 2 Encoder Ph A         |
| Common             | 17 | 18 | Axis 2 Encoder Ph B         |
| Axis 2 Home Switch | 19 | 20 | Axis 2 Encoder Index        |
| I/O 2              | 21 | 22 | Axis 2 Forward Limit Switch |
| I/O 6              | 23 | 24 | Axis 2 Reverse Limit Switch |
| Axis 3 Cmd-        | 25 | 26 | Axis 3 Cmd+                 |
| Common             | 27 | 28 | Axis 3 Encoder Ph A         |
| Common             | 29 | 30 | Axis 3 Encoder Ph B         |
| Axis 3 Home Switch | 31 | 32 | Axis 3 Encoder Index        |
| I/O 3              | 33 | 34 | Axis 3 Forward Limit Switch |
| I/O 7              | 35 | 36 | Axis 3 Reverse Limit Switch |
| Axis 4 Cmd-        | 37 | 38 | Axis 4 Cmd+                 |
| Common             | 39 | 40 | Axis 4 Encoder Ph A         |
| Common             | 41 | 42 | Axis 4 Encoder Ph B         |
| Axis 4 Home Switch | 43 | 44 | Axis 4 Encoder Index        |
| I/O 4              | 45 | 46 | Axis 4 Forward Limit Switch |
| I/O 8              | 47 | 48 | Axis 4 Reverse Limit Switch |
| Common             | 49 | 50 | Host +5 V                   |
|                    |    |    |                             |

Figure B-1. 50-Pin Servo Connector Pin Assignment

| Axis 1 Dir/CCW     | 1  | 2  | Axis 1 Step / CW            |
|--------------------|----|----|-----------------------------|
| Common             | 3  | 4  | Axis 1 Encoder Ph A         |
| Common             | 5  | 6  | Axis 1 Encoder Ph B         |
| Axis 1 Home Switch | 7  | 8  | Axis 1 Encoder Index        |
| I/O 1              | 9  | 10 | Axis 1 Forward Limit Switch |
| Axis 1 Inhibit     | 11 | 12 | Axis 1 Reverse Limit Switch |
| Axis 2 Dir/CCW     | 13 | 14 | Axis 2 Step / CW            |
| Common             | 15 | 16 | Axis 2 Encoder Ph A         |
| Common             | 17 | 18 | Axis 2 Encoder Ph B         |
| Axis 2 Home Switch | 19 | 20 | Axis 2 Encoder Index        |
| I/O 2              | 21 | 22 | Axis 2 Forward Limit Switch |
| Axis 2 Inhibit     | 23 | 24 | Axis 2 Reverse Limit Switch |
| Axis 3 Dir/CCW     | 25 | 26 | Axis 3 Step / CW            |
| Common             | 27 | 28 | Axis 3 Encoder Ph A         |
| Common             | 29 | 30 | Axis 3 Encoder Ph B         |
| Axis 3 Home Switch | 31 | 32 | Axis 3 Encoder Index        |
| I/O 3              | 33 | 34 | Axis 3 Forward Limit Switch |
| Axis 3 Inhibit     | 35 | 36 | Axis 3 Reverse Limit Switch |
| Axis 4 Dir/CCW     | 37 | 38 | Axis 4 Step / CW            |
| Common             | 39 | 40 | Axis 4 Encoder Ph A         |
| Common             | 41 | 42 | Axis 4 Encoder Ph B         |
| Axis 4 Home Switch | 43 | 44 | Axis 4 Encoder Index        |
| I/O 4              | 45 | 46 | Axis 4 Forward Limit Switch |
| Axis 4 Inhibit     | 47 | 48 | Axis 4 Reverse Limit Switch |
| Common             | 49 | 50 | Host +5 V                   |
|                    |    |    |                             |

Figure B-2. 50-Pin Stepper Connector Pin Assignment

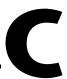

## **Customer Communication**

For your convenience, this appendix contains forms to help you gather the information necessary to help us solve your technical problems and a form you can use to comment on the product documentation. When you contact us, we need the information on the Technical Support Form and the configuration form, if your manual contains one, about your system configuration to answer your questions as quickly as possible.

National Instruments has technical assistance through electronic, fax, and telephone systems to quickly provide the information you need. Our electronic services include a bulletin board service, an FTP site, a fax-on-demand system, and e-mail support. If you have a hardware or software problem, first try the electronic support systems. If the information available on these systems does not answer your questions, we offer fax and telephone support through our technical support centers, which are staffed by applications engineers.

#### **Electronic Services**

#### **Bulletin Board Support**

National Instruments has BBS and FTP sites dedicated for 24-hour support with a collection of files and documents to answer most common customer questions. From these sites, you can also download the latest instrument drivers, updates, and example programs. For recorded instructions on how to use the bulletin board and FTP services and for BBS automated information, call 512 795 6990. You can access these services at:

United States: 512 794 5422

Up to 14,400 baud, 8 data bits, 1 stop bit, no parity

United Kingdom: 01635 551422

Up to 9,600 baud, 8 data bits, 1 stop bit, no parity

France: 01 48 65 15 59

Up to 9,600 baud, 8 data bits, 1 stop bit, no parity

#### **FTP Support**

To access our FTP site, log on to our Internet host, ftp.natinst.com, as anonymous and use your Internet address, such as joesmith@anywhere.com, as your password. The support files and documents are located in the /support directories.

#### **Fax-on-Demand Support**

Fax-on-Demand is a 24-hour information retrieval system containing a library of documents on a wide range of technical information. You can access Fax-on-Demand from a touch-tone telephone at 512 418 1111.

#### E-Mail Support (Currently USA Only)

You can submit technical support questions to the applications engineering team through e-mail at the Internet address listed below. Remember to include your name, address, and phone number so we can contact you with solutions and suggestions.

support@natinst.com

#### **Telephone and Fax Support**

National Instruments has branch offices all over the world. Use the list below to find the technical support number for your country. If there is no National Instruments office in your country, contact the source from which you purchased your software to obtain support.

| Country          | Telephone       | Fax              |
|------------------|-----------------|------------------|
| Australia        | 03 9879 5166    | 03 9879 6277     |
| Austria          | 0662 45 79 90 0 | 0662 45 79 90 19 |
| Belgium          | 02 757 00 20    | 02 757 03 11     |
| Brazil           | 011 288 3336    | 011 288 8528     |
| Canada (Ontario) | 905 785 0085    | 905 785 0086     |
| Canada (Québec)  | 514 694 8521    | 514 694 4399     |
| Denmark          | 45 76 26 00     | 45 76 26 02      |
| Finland          | 09 725 725 11   | 09 725 725 55    |
| France           | 01 48 14 24 24  | 01 48 14 24 14   |
| Germany          | 089 741 31 30   | 089 714 60 35    |
| Hong Kong        | 2645 3186       | 2686 8505        |
| Israel           | 03 6120092      | 03 6120095       |
| Italy            | 02 413091       | 02 41309215      |
| Japan            | 03 5472 2970    | 03 5472 2977     |
| Korea            | 02 596 7456     | 02 596 7455      |
| Mexico           | 5 520 2635      | 5 520 3282       |
| Netherlands      | 0348 433466     | 0348 430673      |
| Norway           | 32 84 84 00     | 32 84 86 00      |
| Singapore        | 2265886         | 2265887          |
| Spain            | 91 640 0085     | 91 640 0533      |
| Sweden           | 08 730 49 70    | 08 730 43 70     |
| Switzerland      | 056 200 51 51   | 056 200 51 55    |
| Taiwan           | 02 377 1200     | 02 737 4644      |
| United Kingdom   | 01635 523545    | 01635 523154     |
| United States    | 512 795 8248    | 512 794 5678     |

#### **Technical Support Form**

Photocopy this form and update it each time you make changes to your software or hardware, and use the completed copy of this form as a reference for your current configuration. Completing this form accurately before contacting National Instruments for technical support helps our applications engineers answer your questions more efficiently.

If you are using any National Instruments hardware or software products related to this problem, include the configuration forms from their user manuals. Include additional pages if necessary. Company Fax (\_\_\_) \_\_\_\_\_Phone (\_\_\_) \_\_\_\_\_ Computer brand Model Processor Operating system (include version number) Clock speed \_\_\_\_\_MHz RAM \_\_\_\_MB Display adapter \_\_\_\_\_ Mouse \_\_\_yes \_\_\_no Other adapters installed\_\_\_\_\_\_ Hard disk capacity \_\_\_\_\_MB Brand\_\_\_\_\_ Instruments used \_\_\_\_\_ National Instruments hardware product model \_\_\_\_\_\_ Revision \_\_\_\_\_ Configuration \_\_\_\_\_ National Instruments software product \_\_\_\_\_\_ Version \_\_\_\_\_ Configuration \_\_\_\_\_ The problem is: List any error messages: The following steps reproduce the problem:

# ValueMotion Hardware and Software Configuration Form

Record the settings and revisions of your hardware and software on the line to the right of each item. Complete a new copy of this form each time you revise your software or hardware configuration, and use this form as a reference for your current configuration. Completing this form accurately before contacting National Instruments for technical support helps our applications engineers answer your questions more efficiently.

#### **National Instruments Products**

| ValueMotion board                                |
|--------------------------------------------------|
| ValueMotion board serial number                  |
| Base memory address of the ValueMotion board     |
| National Instruments application software choice |
| Software version                                 |
| Other Products                                   |
| Computer make and model                          |
| Microprocessor                                   |
| Clock frequency or speed                         |
| Type of video board installed                    |
| Operating system (DOS or Windows)                |
| Operating system mode                            |
| Programming language                             |
| Programming language version                     |
| Other boards in system                           |
| Base memory address of other boards              |
| Interrupt level of other boards                  |
| Motor Driver/Amplifier Type and Manufacturer     |
| Motor Type and Manufacturer                      |
| Connectivity Type (CB50, UMI, NuDrive, other)    |
|                                                  |

#### **Documentation Comment Form**

Austin, Texas 78730-5039

ValueMotion Hardware User Manual

Title:

National Instruments encourages you to comment on the documentation supplied with our products. This information helps us provide quality products to meet your needs.

**Edition Date:** May 1998 Part Number: 321940A-01 Please comment on the completeness, clarity, and organization of the manual. If you find errors in the manual, please record the page numbers and describe the errors. Thank you for your help. Name \_\_\_\_\_ Title \_\_\_\_\_ Company \_\_\_\_\_ Address \_\_\_\_\_ E-Mail Address Phone (\_\_\_) \_\_\_\_\_ Fax (\_\_\_) \_\_\_\_ **Mail to:** Technical Publications Fax to: **Technical Publications** National Instruments Corporation National Instruments Corporation 512 794 5678 6504 Bridge Point Parkway

# **Glossary**

| Prefix | Meanings | Value    |
|--------|----------|----------|
| μ-     | micro-   | 10-6     |
| m-     | milli-   | 10-3     |
| c-     | centi    | 10-2     |
| k-     | kilo-    | $10^{3}$ |
| M-     | mega-    | 106      |

#### Numbers/Symbols

° degrees

% percent

± plus or minus

+ positive of, or plus

negative of, or minus

/ per

 $\Omega \hspace{1cm} \text{ohm}$ 

% percent

+5 V +5 VDC source signal

#### A

A amperes

absolute mode treat the target position loaded as position relative to zero while making a

move

absolute position signal position relative to zero

active high a signal is active when its value goes high (1)

active low a signal is active when its value goes low (0)

A/D analog-to-digital

A/D Channel <1..4> PXI Stepper—8-bit analog input

address character code that identifies a specific location (or series of locations) in

memory

amplifier the drive that delivers power to operate the motor in response to low level

control signals. In general, the amplifier is designed to operate with a particular motor type—you cannot use a stepper drive to operate a DC

brush motor, for instance

anticipation time

breakpoint

used to pre-load a desired anticipation time relative to the end of a programmed motion trajectory—when the position corresponding to the desired anticipation time is reached, an external breakpoint signal transitions on a dedicated I/O port output line for the selected axis. The anticipation breakpoint function is similar to, and shares the same resources

as, the position breakpoint function.

API application programming interface

axis unit that controls a motor or any similar device

Axis <1..4> Cmd- servo—axis 1 through 4 reference for cmd+

Axis <1..4> Cmd+ servo—axis 1 through 4 analog motor command

axis <1..4> Dir/CCW stepper—axis 1 through 4 motor direction or counter-clockwise control

Axis <1..4> Encoder

Phase A

closed-loop—axis 1 through 4 phase A encoder input

Axis <1..4> Encoder

Phase B

closed-loop—axis 1 through 4 phase B encoder input

Axis <1..4> Forward

Limit

axis 1 through 4 forward/clockwise limit switch

Axis <1..4> Home

Switch

axis 1 through 4 home switch

Axis <1..4> Inhibit stepper—axis 1 through 4 drive inhibit

Axis <1..4> Reverse

Limit

axis 1 through 4 reverse/counter-clockwise limit switch

Axis <1..4> Step/CW stepper—axis 1 through 4 motor step or clockwise control

В

b bit—one binary digit, either 0 or 1

base address memory address that serves as the starting address for programmable

registers. All other addresses are located by adding to the base address.

binary a number system with a base of 2

buffer temporary storage for acquired or generated data (software)

bus the group of conductors that interconnect individual circuitry in a computer.

Typically, a bus is the expansion vehicle to which I/O or other devices are

connected.

byte eight related bits of data, an eight-bit binary number. Also used to denote

the amount of memory required to store one byte of data.

C

CCW counter-clockwise—implies direction of rotation of the motor

CL closed-loop—A broadly applied term relating to any system where output

is measured and compared to input. The output is then adjusted to reach the desired condition. In motion control this term applies to a system using an

encoder or any feedback device.

common reference signal for digital I/O

CPU central processing unit

crosstalk an unwanted signal on one channel due to an input on a different channel

CW clockwise—implies direction of motor rotation

#### D

DC direct current

dedicated assigned to a particular function

DGND digital ground signal

digital I/O port a group of digital input/output signals

DIP dual inline package

DLL dynamic link library—provides the API for the motion control boards

drivers software that controls a specific motion control board

#### E

encoder device that translates mechanical motion into electrical signals; used for

monitoring position or velocity

encoder resolution the number of encoder lines between consecutive encoder indexes (marker

or Z-bit). If the encoder does not have an index output the encoder

resolution can be referred to as lines per revolution.

#### F

filtering a type of signal conditioning that filters unwanted signals from the signal

being measured

filter parameters indicates the control loop parameter gains (PID gains) for a given axis

following error trip point the difference between the instantaneous function trajectory position and

the feedback position

freewheel the condition of a motor when power is de-energized and the motor shaft is

free to turn

full-step full-step mode of a stepper motor—for a two phase motor this is done by

energizing both windings or phases simultaneously

G

Gnd ground

GND ground

Н

half-step mode of a stepper motor—for a two phase motor this is done by alternately

energizing two windings and then only one. In half step mode, alternate steps are strong and weak but there is significant improvement in low-speed

smoothness over the full-step mode.

hex hexadecimal

home switch (input) a reference position in a motion control system derived from a mechanical

datum or switch. Often designated as the zero position.

host computer computer into which the motion control board is plugged

ID identification

in. inches

index marker between consecutive encoder revolutions

I/O input/output—the transfer of data to and from a computer system involving

communications channels, operator interface devices, and/or motion

control interfaces

I/O <1..8> servo—input/output port bits 1 through 8. Also 8-bit analog input.

interlock 5 volts bus interlock voltage

inverting the polarity of a switch (limit switch, home switch, etc.) in *active* state. If

these switches are active-low they are said to have inverting polarity.

IRQ interrupt request

ISA industry standard architecture

K

k kilo—the standard metric prefix for 1,000, or 10<sup>3</sup>, used with units of

measure such as volts, hertz, and meters

K kilo—the prefix for 1,024, or 2<sup>10</sup>, used with B in quantifying data or

computer memory

L

latching a signal that maintains its value while in a given state, as opposed to a signal

that momentarily pulses when entering or exiting a state

limit switch (input) sensors that alert the control electronics that physical end of travel is being

approached and that the motion should stop

M

m meters

microstep mode of a stepper motor—subdividing the basic motor step by

proportioning the current in the windings. In this way the step size is

reduced and low speed smoothness is dramatically improved

modulo position treat the target position as within the range of total quadrature counts per

revolution for an axis

N

noise an undesirable electrical signal—noise comes from external sources such

as the AC power line, motors, generators, transformers, fluorescent lights, soldering irons, CRT displays, computers, electrical storms, welders, radio transmitters, and internal sources such as semiconductors, resistors, and capacitors. Noise corrupts signals you are trying to send or receive.

noninverting the polarity of a switch (limit switch, home switch, etc.) in *active* state. If

these switches are active-high, they are said to have non-inverting polarity.

0

OL open-loop—refers to a motion control system where no external sensors

(feedback devices) are used to provide position or velocity correction

signals

P

PID proportional-integral-derivative control loop

port (1) a communications connection on a computer or a remote controller

(2) a digital port, consisting eight lines of digital input and/or output

position breakpoint position breakpoint for an encoder can be set in absolute or relative

quadrature counts. When the encoder reaches a position breakpoint, the

associated breakpoint output immediately transitions.

power cycling turning the host computer off and then back on, which resets the motion

control board

prestore trigger buffer function storage, which stores a series of functions in a buffer.

pull-in move when stepper motors are run in closed-loop mode, the encoder feedback is

used to verify the position of an axis when the motion ends. The motion controller then functions the axis to do a final move so that it is at the

desired target position.

PWM Pulse Width Modulation—a method of controlling the average current in a

motors phase windings by varying the on-time (duty cycle) of transistor

switches

Q

quadrature counts the encoder line resolution times four

R

RAM random-access memory

relative breakpoint sets the position breakpoint for an encoder in relative quadrature counts

relative mode treat the target position loaded as position relative to current position while

making a move

relative position position relative to current position

ribbon cable a flat cable in which the conductors are side by side

rotary axis an axis for which rotary counts are loaded. The axis moves to the target

position by taking the shortest path, either forward or backwards, while remaining within the one revolution defined by the loaded rotary counts.

RPM revolutions per minute—units for velocity.

RPSPS or RPS/S revolutions per second squared—units for acceleration and deceleration.

S

s seconds

servo specifies an axis that controls a servo motor

stepper specifies an axis that controls a stepper motor

T

toggle changing state from high to low, back to high, and so on

torque force tending to produce rotation

trapezoidal profile a typical motion trajectory, where a motor accelerates up to the

programmed velocity using the programmed acceleration, traverses at the programmed velocity, then decelerates at the programmed acceleration to

the target position

trigger any event that causes or starts some form of data capture

TTL transistor-transistor logic

V

V volts

V<sub>CC</sub> positive voltage supply

velocity mode move the axis continuously at the specified velocity

W

watchdog a timer task that shuts down (resets) the motion control board if any serious

error occurs

word the standard number of bits that a processor or memory manipulates at one

time, typically 8-, 16-, or 32-bit

Z

Z-bit marker between consecutive encoder revolutions

### Index

#### **Numbers** В +5 V signal (table), 4-5 board configuration, 2-1 to 2-2 24-bit digital I/O connector. See auxiliary 24-bit BridgeVIEW software, 1-3 digital I/O connector (stepper only). bulletin board support, C-1 A C acceleration value loading, 3-7 to 3-8 Common (table), 4-5 A/D Channel <1..4> signal (table), 4-5 configuration, 2-1 to 2-2 ADC inputs, 4-16 to 4-17 connectors ADC overview, 4-17 auxiliary 24-bit digital I/O connector external pin assignments (figure), 4-16 (stepper only), 4-12 to 4-16 address table, 3-8 to 3-11 50-pin connector (figure), 4-13 analog input specifications, A-2 I/O port configuration (figure), 4-14 analog output specifications, A-2 Port C direction setting, 4-15 to 4-16 auxiliary 24-bit digital I/O connector (stepper external connector only), 4-12 to 4-16 bus power signal, 4-5 to 4-6 50-pin connector (figure), 4-13 functional areas of per-axis motion I/O base address selection (note), 4-15 connector, 4-6 I/O port configuration (figure), 4-14 preventing noise or crosstalk Port A, 4-13 (caution), 4-6 wiring recommendations, 4-5 to 4-6 Port B, 4-14 to 4-15 Port C direction setting, 4-15 to 4-16 I/O connector pin assignments, 4-1 to 4-4 50-pin servo connector specifications, A-2 (figure), 4-2, B-1 Axis<1..4> Cmd+ signal (table), 4-5 50-pin stepper connector Axis<1..4> Cmd- signal (table), 4-5 (figure), 4-3, B-2 Axis<1..4> Dir/CCW signal (table), 4-5 68-pin PXI stepper connector Axis<1..4> Encoder Phase A signal (table), 4-5 (figure), 4-4 Axis<1..4> Encoder Phase B signal (table), 4-5 customer communication, xi, C-1 to C-2 Axis<1..4> Forward Limit Switch signal (table), 4-5 Axis<1..4> Home Switch signal (table), 4-5 D Axis<1..4> Inhibit signal (table), 4-5 digital I/O connector. See auxiliary 24-bit digital Axis<1..4> Reverse Limit Switch signal I/O connector (stepper only). (table), 4-5

Axis<1..4> Step/CW signal (table), 4-5

| related documentation, <i>xi</i> <b>E</b> electronic gearing (servo only), 3-6 electronic support services, C-1 to C-2 e-mail support, C-2 encoder connections (closed-loop boards only), 4-10 to 4-12 determining quadrature counts (note), 4-11 encoder index pulse signal, 4-11 encoder signal input circuit, 4-12 encoder signal input circuit, 4-12 encoder signal input circuit, 4-12 encoder signals, 4-11 excessive input voltages (caution), 4-12 quadrature encoder phasing diagram, 4-10 wiring concerns, 4-11 environment specifications, A-3 equipment, optional, 1-3 event-based motion profiling, 3-5 external connector bus power signal, 4-5 to 4-6 functional areas of per-axis motion I/O connector, 4-6 preventing noise or crosstalk (caution), 4-6 wiring recommendations, 4-5 to 4-6 functional areas of per-axis motion I/O connector, 4-6 preventing noise or crosstalk (caution), 4-6 wiring recommendations, 4-5 to 4-6 functional areas of per-axis motion I/O connector, 4-6 preventing noise or crosstalk (caution), 4-6 wiring recommendations, 4-5 to 4-6 functional modes, 3-4 to 3-6 electronic gearing (servo only), 3-6 event-based motion profiling, 3-5 parts locator diagrams  PCI-Step, 3-3 PC-Servo, 3-1 PC-Step, 3-3 PC-Seryo, 3-1 PC-Step, 3-2 PXI-Step, 3-4 trajectory parameters, 3-6 to 3-8 acceleration value loading, 3-7 to 3-8 position value loading, 3-6 to 3-7 velocity value loading, 3-6 to 3-7 velocity value loading, 3-6 to 3-7 velocity value loading, 3-6 to 3-8 acceleration value loading, 3-6 to 3-8 acceleration value loading, 3-7 loos switches. See limit and home switches. Host +5 V signal (table), 4-5  I inhibit signals. See I/O port and inhibit signals. installation hardware, 2-2 to 2-3 software, 2-1 I/O <1.8> signal (table), 4-5 I/O connector pin assignments, 4-1 to 4-4 50-pin servo connector (figure), 4-3, B-2                                                                                                    | documentation about this manual, <i>ix</i> conventions used in manual, <i>x-xi</i> organization of manual, <i>ix-x</i> | trapezoidal profile position<br>control, 3-4 to 3-5<br>velocity control, 3-5<br>velocity profiling, 3-5 |
|----------------------------------------------------------------------------------------------------|----------------------------------------------------------------------------------------------------|----------------------------------------------------------------------------------------------------|
| electronic gearing (servo only), 3-6 electronic support services, C-1 to C-2 e-mail support, C-2 encoder connections (closed-loop boards only), 4-10 to 4-12 determining quadrature counts (note), 4-11 encoder signal input circuit, 4-12 encoder signals, 4-11 excessive input voltages (caution), 4-12 quadrature encoder phasing diagram, 4-10 wiring concerns, 4-11 environment specifications, A-3 equipment, optional, 1-3 event-based motion profiling, 3-5 external connector bus power signal, 4-5 to 4-6 functional areas of per-axis motion I/O connector, 4-6 preventing noise or crosstalk (caution), 4-6 wiring recommendations, 4-5 to 4-6  Frax-on-Demand support, C-2 FTP support, C-1 functional modes, 3-4 to 3-6 electronic gearing (servo only), 3-6  hardware installation, 2-2 to 2-3 hardware installation, 2-2 to 2-3 hardware installation, 2-2 to 2-3 hardware installation, 2-2 to 2-3 hardware installation, 2-2 to 2-3 hardware installation, 2-2 to 2-3 hardware installation, 2-2 to 2-3 hardware installation, 2-2 to 2-3 hardware overview, 3-1 to 3-11 address table, 3-8 to 3-11 functional modes, 3-4 to 3-6 electronic gearing (servo only), 3-6  electronic gearing (servo only), 3-6  electronic paring (servo only), 3-6  electronic gearing (servo only), 3-6  electronic paring (servo onl | related documentation, xi                                                                                              |                                                                                                    |
| electronic gearing (servo only), 3-6 electronic support services, C-1 to C-2 e-mail support, C-2 encoder connections (closed-loop boards only), 4-10 to 4-12 determining quadrature counts (note), 4-11 encoder signal input circuit, 4-12 encoder signals, 4-11 excessive input voltages (caution), 4-12 quadrature encoder phasing diagram, 4-10 wiring concerns, 4-11 environment specifications, A-3 equipment, optional, 1-3 event-based motion profiling, 3-5 external connector bus power signal, 4-5 to 4-6 functional areas of per-axis motion I/O connector, 4-6 preventing noise or crosstalk (caution), 4-6 wiring recommendations, 4-5 to 4-6 first and telephone support numbers, C-2 Fax-on-Demand support, C-2 FTP support, C-1 functional modes, 3-4 to 3-6 electronic gearing (servo only), 3-6 hardware overview, 3-1 to 3-11 address table, 3-8 to 3-11 functional modes, 3-4 to 3-6 electronic gearing (servo only), 3-6 electronic gearing (servo only), 3-6 electronic gearing (servo  |                                                                                                    | Н                                                                                                    |
| electronic support services, C-1 to C-2 e-mail support, C-2 encoder connections (closed-loop boards only), 4-10 to 4-12 determining quadrature counts (note), 4-11 encoder index pulse signal, 4-11 encoder signal input circuit, 4-12 encoder signal input circuit, 4-12 encoder signal, 4-11 excessive input voltages (caution), 4-12 quadrature encoder phasing diagram, 4-10 wiring concerns, 4-11 environment specifications, A-3 equipment, optional, 1-3 event-based motion profiling, 3-5 external connector bus power signal, 4-5 to 4-6 functional areas of per-axis motion I/O connector, 4-6 preventing noise or crosstalk (caution), 4-6 wiring recommendations, 4-5 to 4-6  Fax and telephone support numbers, C-2 Fax-on-Demand support, C-2 FTP support, C-1 functional modes, 3-4 to 3-6 electronic gearing (servo only), 3-6  address table, 3-8 to 3-11 functional modes, 3-4 to 3-6 electronic gearing (servo only), 3-6  electronic gearing (servo only), 3-6  electronic gearing (servo only), 3 | E                                                                                                    | hardware installation, 2-2 to 2-3                                                                       |
| e-mail support, C-2 encoder connections (closed-loop boards only), 4-10 to 4-12 determining quadrature counts (note), 4-11 encoder index pulse signal, 4-11 encoder signal input circuit, 4-12 encoder signals, 4-11 excessive input voltages (caution), 4-12 quadrature encoder phasing diagram, 4-10 wiring concerns, 4-11 environment specifications, A-3 equipment, optional, 1-3 event-based motion profiling, 3-5 external connector bus power signal, 4-5 to 4-6 functional areas of per-axis motion I/O connector, 4-6 wiring recommendations, 4-5 to 4-6 frax and telephone support numbers, C-2 Fax-on-Demand support, C-2 FTP support, C-1 functional modes, 3-4 to 3-6 electronic gearing (servo only), 3-6  functional modes, 3-4 to 3-6 electronic gearing (servo only), 3-6  electronic gearing (servo only), 3-6  event-based motion profiling, 3-5  velocity to 0-3-5  velocity to 0-3-5  velocity control, 3-5  velocity ordinal profile position  control, 3- | electronic gearing (servo only), 3-6                                                                                   | hardware overview, 3-1 to 3-11                                                                          |
| encoder connections (closed-loop boards only), 4-10 to 4-12 determining quadrature counts (note), 4-11 encoder index pulse signal, 4-11 encoder signal input circuit, 4-12 encoder signals, 4-11 excessive input voltages (caution), 4-12 quadrature encoder phasing diagram, 4-10 wiring concerns, 4-11 environment specifications, A-3 equipment, optional, 1-3 event-based motion profiling, 3-5 external connector bus power signal, 4-5 to 4-6 functional areas of per-axis motion I/O connector, 4-6 wiring recommendations, 4-5 to 4-6  F  fax and telephone support numbers, C-2 Fax-on-Demand support, C-1 functional modes, 3-4 to 3-6 electronic gearing (servo only), 3-6  event-based motion profiling, 3-5 velocity control, 3-5 velocity profiling, 3-5 parts locator diagrams PCI-Servo, 3-2 PCI-Step, 3-3 PC-Servo, 3-1 PXI-Step, 3-4 trajectory parameters, 3-6 to 3-8 acceleration value loading, 3-7 to 3-8 acceleration value loading, 3-7 to 3-8 position value loading, 3-7 velocity value loading, 3-7 home switches. See limit and home switches. Host +5 V signal (table), 4-5  I inhibit signals. See I/O port and inhibit signals. installation hardware, 2-2 to 2-3 software, 2-1 I/O <18> signal (table), 4-5 I/O connector pin assignments, 4-1 to 4-4 50-pin servo connector (figure), 4-2, B-1 50-pin stepper connector                                                                                                    | electronic support services, C-1 to C-2                                                                                | address table, 3-8 to 3-11                                                                              |
| only), 4-10 to 4-12 determining quadrature counts (note), 4-11 encoder index pulse signal, 4-11 encoder signal input circuit, 4-12 encoder signals, 4-11 excessive input voltages (caution), 4-12 quadrature encoder phasing diagram, 4-10 wiring concerns, 4-11 environment specifications, A-3 equipment, optional, 1-3 event-based motion profiling, 3-5 external connector bus power signal, 4-5 to 4-6 functional areas of per-axis motion I/O connector, 4-6 preventing noise or crosstalk (caution), 4-6 wiring recommendations, 4-5 to 4-6  fax and telephone support numbers, C-2 Fax-on-Demand support, C-1 functional modes, 3-4 to 3-6 electronic gearing (servo only), 3-6  event-based motion profiling, 3-5 trapezoidal profile position control, 3-4 to 3-5 velocity control, 3-5 velocity profiling, 3-5 parts locator diagrams PCI-Servo, 3-2 PCI-Servo, 3-1 PC-Servo, 3-1 PC-Servo, 3-1 PC-Step, 3-2 PXI-Step, 3-4 trajectory parameters, 3-6 to 3-8 acceleration value loading, 3-7 to 3-8 excellential profile position control, 3-4 to 3-5 velocity control, 3-5 velocity profiling, 3-5 parts locator diagrams PCI-Servo, 3-2 PXI-Step, 3-3 PC-Servo, 3-1 PC-Servo, 3-1 PC-Step, 3-2 PXI-Step, 3-4 trajectory parameters, 3-6 to 3-8 acceleration value loading, 3-7 to 3-8 excellential profile position control, 3-4 to 3-5 velocity profiling, 3-5 parts locator diagrams PCI-Servo, 3-2 PXI-Step, 3-4 trajectory parameters, 3-6 to 3-8 acceleration value loading, 3-7 to 3-8 excellential profile position control, 3-4 to 3-5 velocity profiling, 3-5 parts locator diagrams PCI-Servo, 3-2 PXI-Step, 3-4 trajectory parameters, 2-6 to 3-8 acceleration value loading, 3-7 to 3-8 societation value loading, 3-7 to 3-8 societation value loading, 3-7 to 3-8 societation value loading, 3-7 to 3-8 societation value loading, 3-7 to 3-8 societation value loading, 3-7 to 3-8 societation value loading, 3-7 to 3-8 societation value loading, 3-7 to 3-8 societation value loading, 3-7 to 3-8 societation value loading, 3-7 to 3-8 societation value loading, 3-7 to 3-8 societation value | e-mail support, C-2                                                                                                    | functional modes, 3-4 to 3-6                                                                            |
| determining quadrature counts (note), 4-11 encoder index pulse signal, 4-11 encoder signal input circuit, 4-12 encoder signals, 4-11 excessive input voltages (caution), 4-12 quadrature encoder phasing diagram, 4-10 wiring concerns, 4-11 environment specifications, A-3 equipment, optional, 1-3 event-based motion profiling, 3-5 external connector bus power signal, 4-5 to 4-6 functional areas of per-axis motion I/O connector, 4-6 preventing noise or crosstalk (caution), 4-6 wiring recommendations, 4-5 to 4-6  fax and telephone support numbers, C-2 Fax-on-Demand support, C-1 functional modes, 3-4 to 3-6 electronic gearing (servo only), 3-6  determining quadrature counts control, 3-4 to 3-5 velocity control, 3-5 velocity profiling, 3-5 parts locator diagrams PCI-Servo, 3-2 PCI-Servo, 3-1 PC-Servo, 3-1 PC-Servo, 3-1 PC-Step, 3-2 PXI-Step, 3-4 trajectory parameters, 3-6 to 3-8 acceleration value loading, 3-7 to 3-8 position value loading, 3-7 to 3-8 position value loading, 3-7 to 3-8 installation hardware, 2-2 to 2-3 software, 2-1 I/O <1.8> signal (table), 4-5 I/O connector pin assignments, 4-1 to 4-4 50-pin servo connector (figure), 4-2, B-1 50-pin stepper connector                                                                                                    | encoder connections (closed-loop boards                                                                                | electronic gearing (servo only), 3-6                                                                    |
| (note), 4-11 encoder index pulse signal, 4-11 encoder signal input circuit, 4-12 encoder signal input circuit, 4-12 encoder signals, 4-11 excessive input voltages (caution), 4-12 quadrature encoder phasing diagram, 4-10 wiring concerns, 4-11 environment specifications, A-3 equipment, optional, 1-3 event-based motion profiling, 3-5 external connector bus power signal, 4-5 to 4-6 functional areas of per-axis motion I/O connector, 4-6 preventing noise or crosstalk (caution), 4-6 wiring recommendations, 4-5 to 4-6  Fax and telephone support numbers, C-2 Fax-on-Demand support, C-1 functional modes, 3-4 to 3-6 electronic gearing (servo only), 3-6  control, 3-4 to 3-5 velocity control, 3-5 velocity profiling, 3-5 parts locator diagrams PCI-Servo, 3-2 PCI-Step, 3-3 PC-Servo, 3-1 PC-Step, 3-2 PXI-Step, 3-4 trajectory parameters, 3-6 to 3-8 acceleration value loading, 3-7 to 3-8 eacceleration value loading, 3-7 home switches. See limit and home switches. Host +5 V signal (table), 4-5  inhibit signals. See I/O port and inhibit signals. installation hardware, 2-2 to 2-3 software, 2-1 I/O <18> signal (table), 4-5 I/O connector pin assignments, 4-1 to 4-4 50-pin servo connector (figure), 4-2, B-1 50-pin stepper connector                                                                                                    | only), 4-10 to 4-12                                                                                                    | event-based motion profiling, 3-5                                                                       |
| encoder index pulse signal, 4-11 encoder signal input circuit, 4-12 encoder signals, 4-11 excessive input voltages (caution), 4-12 quadrature encoder phasing diagram, 4-10 wiring concerns, 4-11 environment specifications, A-3 equipment, optional, 1-3 event-based motion profiling, 3-5 external connector bus power signal, 4-5 to 4-6 functional areas of per-axis motion I/O connector, 4-6 preventing noise or crosstalk (caution), 4-6 wiring recommendations, 4-5 to 4-6  fax and telephone support numbers, C-2 Fax-on-Demand support, C-1 functional modes, 3-4 to 3-6 electronic gearing (servo only), 3-6  excessive input voltages (caution), 4-12 velocity profiling, 3-5 parts locator diagrams  PCI-Servo, 3-2 PXI-Step, 3-2 PXI-Step, 3-4 trajectory parameters, 3-6 to 3-8 acceleration value loading, 3-7 to 3-8 position value loading, 3-7 home switches. See limit and home switches. Host +5 V signal (table), 4-5  inhibit signals. See I/O port and inhibit signals. installation hardware, 2-2 to 2-3 software, 2-1 I/O <18> signal (table), 4-5 I/O connector pin assignments, 4-1 to 4-4 50-pin servo connector (figure), 4-2, B-1 50-pin stepper connector                                                                                                    |                                                                                                    |                                                                                                    |
| encoder signal input circuit, 4-12 encoder signals, 4-11 excessive input voltages (caution), 4-12 quadrature encoder phasing diagram, 4-10 wiring concerns, 4-11 environment specifications, A-3 equipment, optional, 1-3 event-based motion profiling, 3-5 external connector bus power signal, 4-5 to 4-6 functional areas of per-axis motion I/O connector, 4-6 preventing noise or crosstalk (caution), 4-6 wiring recommendations, 4-5 to 4-6  F  fax and telephone support numbers, C-2 Fax-on-Demand support, C-1 functional modes, 3-4 to 3-6 electronic gearing (servo only), 3-6  evelocity profiling, 3-5 parts locator diagrams  PCI-Servo, 3-2 PXI-Step, 3-2 PXI-Step, 3-4 trajectory parameters, 3-6 to 3-8 acceleration value loading, 3-7 to 3-8 position value loading, 3-7 to 3-8 external connector, 4-6 home switches. See limit and home switches. Host +5 V signal (table), 4-5  inhibit signals. See I/O port and inhibit signals installation hardware, 2-2 to 2-3 software, 2-1 I/O <18> signal (table), 4-5 I/O connector pin assignments, 4-1 to 4-4 50-pin servo connector (figure), 4-2, B-1 50-pin stepper connector                                                                                                    |                                                                                                    |                                                                                                    |
| encoder signals, 4-11 excessive input voltages (caution), 4-12 quadrature encoder phasing diagram, 4-10 wiring concerns, 4-11 environment specifications, A-3 equipment, optional, 1-3 event-based motion profiling, 3-5 external connector bus power signal, 4-5 to 4-6 functional areas of per-axis motion I/O connector, 4-6 preventing noise or crosstalk (caution), 4-6 wiring recommendations, 4-5 to 4-6  fax and telephone support numbers, C-2 Fax-on-Demand support, C-1 functional modes, 3-4 to 3-6 electronic gearing (servo only), 3-6  parts locator diagrams PCI-Servo, 3-2 PXI-Step, 3-2 PXI-Step, 3-4 trajectory parameters, 3-6 to 3-8 acceleration value loading, 3-7 to 3-8 eaceleration value loading, 3-7 to 3-8 welocity value loading, 3-7 home switches. See limit and home switches. Host +5 V signal (table), 4-5  inhibit signals. See I/O port and inhibit signals. installation hardware, 2-2 to 2-3 software, 2-1 I/O <18> signal (table), 4-5 I/O connector pin assignments, 4-1 to 4-4 50-pin servo connector (figure), 4-2, B-1 50-pin stepper connector                                                                                                    |                                                                                                    |                                                                                                    |
| excessive input voltages (caution), 4-12 quadrature encoder phasing diagram, 4-10 wiring concerns, 4-11 environment specifications, A-3 equipment, optional, 1-3 event-based motion profiling, 3-5 external connector bus power signal, 4-5 to 4-6 functional areas of per-axis motion I/O connector, 4-6 preventing noise or crosstalk (caution), 4-6 wiring recommendations, 4-5 to 4-6  fax and telephone support numbers, C-2 Fax-on-Demand support, C-1 functional modes, 3-4 to 3-6 electronic gearing (servo only), 3-6  evertenal connector  bus power signal, 4-5 to 4-6 functional areas of per-axis motion I/O connector, 4-6 private deplacement of the provided provided provide |                                                                                                    | * *                                                                                                    |
| quadrature encoder phasing diagram, 4-10 wiring concerns, 4-11 environment specifications, A-3 equipment, optional, 1-3 event-based motion profiling, 3-5 external connector bus power signal, 4-5 to 4-6 functional areas of per-axis motion I/O connector, 4-6 preventing noise or crosstalk (caution), 4-6 wiring recommendations, 4-5 to 4-6  F  fax and telephone support numbers, C-2 Fax-on-Demand support, C-1 functional modes, 3-4 to 3-6 electronic gearing (servo only), 3-6  PCI-Step, 3-3 PC-Servo, 3-1 PC-Step, 3-2 PXI-Step, 3-4 trajectory parameters, 3-6 to 3-8 acceleration value loading, 3-7 to 3-8 position value loading, 3-7 to 3-8 velocity value loading, 3-7 to 3-8 trajectory parameters, 2-6 to 3-8 trajectory parameters, 2-6 to 3-8 trajectory parameters, 2-6 to 3-8 trajectory parameters, 2-6 to 3-8 trajectory parameters, 2-6 to 3-8 trajectory parameters, 2-6 to 3-8 trajectory parameters, 2-6 to 3-8 trajectory parameters, 2-6 to 3-8 trajectory parameters, 2-6 to 3-8 trajectory parameters, 2-6 to 3-8 trajectory parameters, 3-6 to 3-8 trajectory parameters, 3-6 to 3-8 trajectory parameters, 2-6 to 3-8 trajectory parameters, 2-6 to 3-8 trajectory par | •                                                                                                    |                                                                                                    |
| diagram, 4-10 wiring concerns, 4-11 environment specifications, A-3 equipment, optional, 1-3 event-based motion profiling, 3-5 external connector bus power signal, 4-5 to 4-6 functional areas of per-axis motion I/O connector, 4-6 preventing noise or crosstalk (caution), 4-6 wiring recommendations, 4-5 to 4-6  fax and telephone support numbers, C-2 Fax-on-Demand support, C-2 FTP support, C-1 functional modes, 3-4 to 3-6 electronic gearing (servo only), 3-6  PC-Servo, 3-1 PC-Step, 3-2 PXI-Step, 3-4 trajectory parameters, 3-6 to 3-8 acceleration value loading, 3-7 to 3-8 position value loading, 3-7 home switches. See limit and home switches. Host +5 V signal (table), 4-5  inhibit signals. See I/O port and inhibit signals. installation hardware, 2-2 to 2-3 software, 2-1 I/O <18> signal (table), 4-5  I/O connector pin assignments, 4-1 to 4-4 50-pin servo connector (figure), 4-2, B-1 50-pin stepper connector                                                                                                    |                                                                                                    |                                                                                                    |
| environment specifications, A-3 equipment, optional, 1-3 event-based motion profiling, 3-5 external connector bus power signal, 4-5 to 4-6 functional areas of per-axis motion I/O connector, 4-6 preventing noise or crosstalk (caution), 4-6 wiring recommendations, 4-5 to 4-6  fax and telephone support numbers, C-2 Fax-on-Demand support, C-1 functional modes, 3-4 to 3-6 electronic gearing (servo only), 3-6  PC-Step, 3-2 PXI-Step, 3-4 trajectory parameters, 3-6 to 3-8 acceleration value loading, 3-7 to 3-8 position value loading, 3-7 velocity value loading, 3-7 home switches. See limit and home switches. Host +5 V signal (table), 4-5  inhibit signals. See I/O port and inhibit signals. installation hardware, 2-2 to 2-3 software, 2-1 I/O <18> signal (table), 4-5 I/O connector pin assignments, 4-1 to 4-4 50-pin servo connector (figure), 4-2, B-1 50-pin stepper connector                                                                                                    |                                                                                                    | •                                                                                                    |
| environment specifications, A-3 equipment, optional, 1-3 event-based motion profiling, 3-5 external connector bus power signal, 4-5 to 4-6 functional areas of per-axis motion I/O connector, 4-6 preventing noise or crosstalk (caution), 4-6 wiring recommendations, 4-5 to 4-6  fax and telephone support numbers, C-2 Fax-on-Demand support, C-1 functional modes, 3-4 to 3-6 electronic gearing (servo only), 3-6  PXI-Step, 3-4 trajectory parameters, 3-6 to 3-8 acceleration value loading, 3-7 to 3-8 position value loading, 3-7 velocity value loading, 3-7 home switches. See limit and home switches. Host +5 V signal (table), 4-5  inhibit signals. See I/O port and inhibit signals. installation hardware, 2-2 to 2-3 software, 2-1 I/O <18> signal (table), 4-5 I/O connector pin assignments, 4-1 to 4-4 50-pin servo connector (figure), 4-2, B-1 50-pin stepper connector                                                                                                    | _                                                                                                    |                                                                                                    |
| equipment, optional, 1-3 event-based motion profiling, 3-5 external connector bus power signal, 4-5 to 4-6 functional areas of per-axis motion I/O connector, 4-6 preventing noise or crosstalk (caution), 4-6 wiring recommendations, 4-5 to 4-6  F  fax and telephone support numbers, C-2 Fax-on-Demand support, C-2 FTP support, C-1 functional modes, 3-4 to 3-6 electronic gearing (servo only), 3-6  trajectory parameters, 3-6 to 3-8 acceleration value loading, 3-7 to 3-8 position value loading, 3-7 welocity value loading, 3-7 home switches. See limit and home switches. Host +5 V signal (table), 4-5  inhibit signals. See I/O port and inhibit signals. installation hardware, 2-2 to 2-3 software, 2-1 I/O <18> signal (table), 4-5 I/O connector pin assignments, 4-1 to 4-4 50-pin servo connector (figure), 4-2, B-1 50-pin stepper connector                                                                                                    | <u> </u>                                                                                                    | •                                                                                                    |
| event-based motion profiling, 3-5 external connector bus power signal, 4-5 to 4-6 functional areas of per-axis motion I/O connector, 4-6 preventing noise or crosstalk (caution), 4-6 wiring recommendations, 4-5 to 4-6  F  fax and telephone support numbers, C-2 Fax-on-Demand support, C-1 functional modes, 3-4 to 3-6 electronic gearing (servo only), 3-6  external connector  acceleration value loading, 3-7 to 3-8  position value loading, 3-7 home switches. See limit and home switches. Host +5 V signal (table), 4-5  inhibit signals. See I/O port and inhibit signals. installation hardware, 2-2 to 2-3 software, 2-1 I/O <18> signal (table), 4-5  I/O connector pin assignments, 4-1 to 4-4 50-pin servo connector (figure), 4-2, B-1 50-pin stepper connector                                                                                                    | -                                                                                                    | *                                                                                                    |
| external connector  bus power signal, 4-5 to 4-6  functional areas of per-axis motion I/O  connector, 4-6  preventing noise or crosstalk  (caution), 4-6  wiring recommendations, 4-5 to 4-6                                                                                                    |                                                                                                    |                                                                                                    |
| bus power signal, 4-5 to 4-6 functional areas of per-axis motion I/O connector, 4-6 preventing noise or crosstalk (caution), 4-6 wiring recommendations, 4-5 to 4-6  F  fax and telephone support numbers, C-2 Fax-on-Demand support, C-2 FTP support, C-1 functional modes, 3-4 to 3-6 electronic gearing (servo only), 3-6  velocity value loading, 3-7 home switches. See limit and home switches. Host +5 V signal (table), 4-5  inhibit signals. See I/O port and inhibit signals. installation hardware, 2-2 to 2-3 software, 2-1 I/O <18> signal (table), 4-5 I/O connector pin assignments, 4-1 to 4-4 50-pin servo connector (figure), 4-2, B-1 50-pin stepper connector                                                                                                    | •                                                                                                    | _                                                                                                    |
| functional areas of per-axis motion I/O                                                                                                    |                                                                                                    | -                                                                                                    |
| connector, 4-6 preventing noise or crosstalk (caution), 4-6 wiring recommendations, 4-5 to 4-6  F  fax and telephone support numbers, C-2 Fax-on-Demand support, C-2 FTP support, C-1 functional modes, 3-4 to 3-6 electronic gearing (servo only), 3-6  Host +5 V signal (table), 4-5  inhibit signals. See I/O port and inhibit signals. installation hardware, 2-2 to 2-3 software, 2-1 I/O <18> signal (table), 4-5  I/O connector pin assignments, 4-1 to 4-4 50-pin servo connector (figure), 4-2, B-1 50-pin stepper connector                                                                                                    |                                                                                                    | •                                                                                                    |
| preventing noise or crosstalk (caution), 4-6 wiring recommendations, 4-5 to 4-6  F  fax and telephone support numbers, C-2 Fax-on-Demand support, C-2 FTP support, C-1 functional modes, 3-4 to 3-6 electronic gearing (servo only), 3-6  fax and telephone support numbers, C-2 for the first of the first of t |                                                                                                    |                                                                                                    |
| (caution), 4-6 wiring recommendations, 4-5 to 4-6  F  fax and telephone support numbers, C-2 Fax-on-Demand support, C-2 FTP support, C-1 functional modes, 3-4 to 3-6 electronic gearing (servo only), 3-6  Inhibit signals. See I/O port and inhibit signals. installation hardware, 2-2 to 2-3 software, 2-1 I/O <18> signal (table), 4-5 I/O connector pin assignments, 4-1 to 4-4 50-pin servo connector (figure), 4-2, B-1 50-pin stepper connector                                                                                                    |                                                                                                    | Host +5 V signal (table), 4-5                                                                           |
| wiring recommendations, 4-5 to 4-6  F  fax and telephone support numbers, C-2 Fax-on-Demand support, C-2 FTP support, C-1 functional modes, 3-4 to 3-6 electronic gearing (servo only), 3-6  inhibit signals. See I/O port and inhibit signals. installation hardware, 2-2 to 2-3 software, 2-1 I/O <18> signal (table), 4-5 I/O connector pin assignments, 4-1 to 4-4 50-pin servo connector (figure), 4-2, B-1 50-pin stepper connector                                                                                                    |                                                                                                    |                                                                                                    |
| inhibit signals. See I/O port and inhibit signals.  F  fax and telephone support numbers, C-2  Fax-on-Demand support, C-2  Fax-on-Demand support, C-1  FTP support, C-1  functional modes, 3-4 to 3-6  electronic gearing (servo only), 3-6  inhibit signals. See I/O port and inhibit signals.  installation  hardware, 2-2 to 2-3  software, 2-1  I/O <18> signal (table), 4-5  I/O connector pin assignments, 4-1 to 4-4  50-pin servo connector (figure), 4-2, B-1  50-pin stepper connector                                                                                                    |                                                                                                    | 1                                                                                                    |
| fax and telephone support numbers, C-2 fax-on-Demand support, C-2 FTP support, C-1 functional modes, 3-4 to 3-6 electronic gearing (servo only), 3-6  installation hardware, 2-2 to 2-3 software, 2-1  I/O <18> signal (table), 4-5  I/O connector pin assignments, 4-1 to 4-4 50-pin servo connector (figure), 4-2, B-1 50-pin stepper connector                                                                                                    | wiring recommendations, 4-3 to 4-6                                                                                     |                                                                                                    |
| hardware, 2-2 to 2-3 fax and telephone support numbers, C-2 Fax-on-Demand support, C-2 FTP support, C-1 functional modes, 3-4 to 3-6 electronic gearing (servo only), 3-6  hardware, 2-2 to 2-3 software, 2-1 I/O <18> signal (table), 4-5 I/O connector pin assignments, 4-1 to 4-4 50-pin servo connector (figure), 4-2, B-1 50-pin stepper connector                                                                                                    |                                                                                                    |                                                                                                    |
| fax and telephone support numbers, C-2  Fax-on-Demand support, C-2  FTP support, C-1  functional modes, 3-4 to 3-6  electronic gearing (servo only), 3-6  software, 2-1  I/O <18> signal (table), 4-5  I/O connector pin assignments, 4-1 to 4-4  50-pin servo connector (figure), 4-2, B-1  50-pin stepper connector                                                                                                    | F                                                                                                    |                                                                                                    |
| Fax-on-Demand support, C-2  FTP support, C-1  functional modes, 3-4 to 3-6  electronic gearing (servo only), 3-6  I/O <18> signal (table), 4-5  I/O connector pin assignments, 4-1 to 4-4  50-pin servo connector (figure), 4-2, B-1  50-pin stepper connector                                                                                                    | fax and telephone support numbers, C-2                                                                                 |                                                                                                    |
| FTP support, C-1  functional modes, 3-4 to 3-6 electronic gearing (servo only), 3-6  I/O connector pin assignments, 4-1 to 4-4  50-pin servo connector (figure), 4-2, B-1  50-pin stepper connector                                                                                                    |                                                                                                    |                                                                                                    |
| functional modes, 3-4 to 3-6 50-pin servo connector (figure), 4-2, B-1 electronic gearing (servo only), 3-6 50-pin stepper connector                                                                                                    |                                                                                                    |                                                                                                    |
| electronic gearing (servo only), 3-6 50-pin stepper connector                                                                                                    |                                                                                                    | ž                                                                                                    |
| 50 pm stepper connector                                                                                                    |                                                                                                    |                                                                                                    |
|                                                                                                    |                                                                                                    |                                                                                                    |

| 68-pin PXI stepper connector (figure), 4-4                                                                                                    | P                                                                                                    |
|----------------------------------------------------------------------------------------------------|----------------------------------------------------------------------------------------------------|
| l/O port and inhibit signals, 4-6 to 4-8 dedicated axis inhibit output signals (caution), 4-6 excessive input voltages (caution), 4-9 input signals, 4-6 I/O port hardware circuit, 4-8 jumper configuration, 4-7 to 4-8 output signals, 4-7 wiring concerns, 4-7 ISA bus address map, 3-8 to 3-11  J jumper configuration, I/O ports, 4-7 to 4-8  L LabVIEW software, 1-3 LabWindows/CVI software, 1-3 limit and home switches, 4-9 to 4-10 excessive input voltages (caution), 4-10 input circuit, 4-9 to 4-10 | parts locator diagrams PCI-Servo, 3-2 PCI-Step, 3-3 PC-Servo, 3-1 PC-Step, 3-2 PXI-Step, 3-4 physical specifications, A-3 ports. See also I/O port and inhibit signals. Port A, 4-13 Port B, 4-14 to 4-15 Port C direction setting, 4-15 to 4-16 PCI- and PXI-step (figure), 4-16 PC-step (figure), 4-15 position value loading, 3-6 to 3-7 power requirement specifications, A-3 profiling event-based motion profiling, 3-5 velocity profiling, 3-5 |
| input hardware circuitry (figure), 4-10 wiring concerns (caution), 4-9                                                                                                    | Reference Ground (table), 4-5 requirements for getting started, 1-1 to 1-2                                                                                                    |
| M manual. <i>See</i> documentation. motion digital I/O specifications, A-1 to A-2 input circuits, A-1 output circuits, A-2                                                                                                    | servo performance specifications, A-1 signal connections, 4-1 to 4-17 ADC inputs, 4-16 to 4-17 ADC overview, 4-17 external pin assignments                                                                                                    |
| <b>N</b> National Instruments application software, 1-3                                                                                                    | (figure), 4-16 auxiliary 24-bit digital I/O connector (stepper only), 4-12 to 4-16 50-pin connector (figure), 4-13 I/O port configuration (figure), 4-14                                                                                                    |
| O optional equipment, 1-3                                                                                                    | Port C direction setting, 4-15 to 4-16 encoder connections (closed-loop boards only), 4-10 to 4-12 encoder index pulse signal, 4-11                                                                                                    |

| encoder signal input circuit, 4-12        | physical, A-3                                    |
|-------------------------------------------|--------------------------------------------------|
| encoder signals, 4-11                     | power requirements, A-3                          |
| quadrature encoder phasing                | servo performance, A-1                           |
| diagram, 4-10                             | stepper performance, A-1                         |
| wiring concerns, 4-11                     | stepper performance specifications, A-1          |
| external connector wiring                 |                                                  |
| recommendations, 4-5 to 4-6               | <b>T</b>                                         |
| bus power signal, 4-5 to 4-6              | T                                                |
| I/O connector pin assignments, 4-1 to 4-4 | technical support, C-1 to C-2                    |
| 50-pin servo connector                    | telephone and fax support numbers, C-2           |
| (figure), 4-2, B-1                        | trajectory parameters, 3-6 to 3-8                |
| 50-pin stepper connector (figure),        | acceleration value loading, 3-7 to 3-8           |
| 4-3, B-2                                  | position value loading, 3-6 to 3-7               |
| 68-pin PXI stepper connector              | velocity value loading, 3-7                      |
| (figure), 4-4                             | trapezoidal profile position control, 3-4 to 3-5 |
| I/O port and inhibit signals, 4-6 to 4-8  |                                                  |
| input signals, 4-6                        | V                                                |
| I/O port hardware circuit, 4-8            | V                                                |
| jumper configuration, 4-7 to 4-8          | ValueMotion boards. See also hardware            |
| output signals, 4-7                       | overview.                                        |
| wiring concerns, 4-7                      | connectors, 1-4                                  |
| limit and home switches, 4-9 to 4-10      | National Instruments application                 |
| input circuit, 4-9 to 4-10                | software, 1-3                                    |
| wiring concerns, 4-9                      | optional equipment, 1-3                          |
| signal descriptions (table), 4-5          | overview, 1-1                                    |
| software                                  | requirements for getting                         |
| installation, 2-1                         | started, 1-1 to 1-2                              |
| National Instruments software, 1-3        | software programming choices, 1-2                |
| programming choices, 1-2                  | ValueMotion software, 1-2                        |
| specifications, A-1 to A-3                | ValueMotion VI Library, 1-3                      |
| analog input, A-2                         | velocity control, 3-5                            |
| analog output, A-2                        | velocity profiling, 3-5                          |
| auxiliary 24-bit digital I/O, A-2         | velocity value loading, 3-7                      |
| environment, A-3                          |                                                  |
| motion digital I/O, A-1 to A-2            |                                                  |
| input circuits, A-1                       |                                                  |
| output circuits, A-2                      |                                                  |
|                                           |                                                  |